## **Logistische Regression**

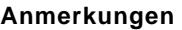

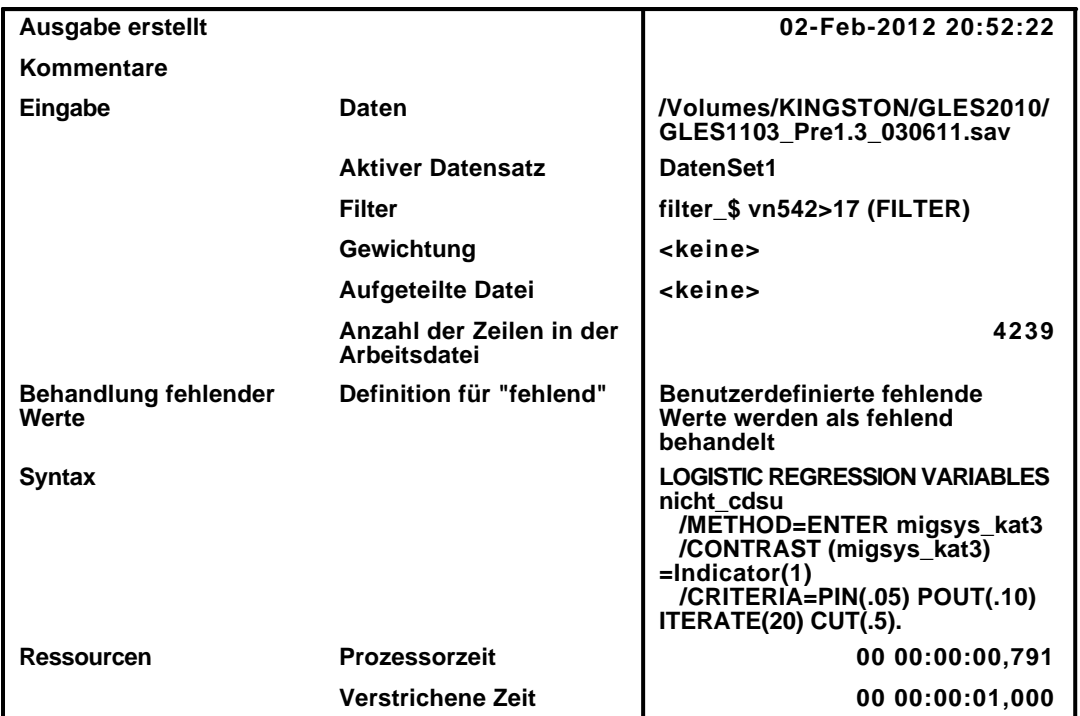

[DatenSet1] /Volumes/KINGSTON/GLES2010/GLES1103\_Pre1.3\_030611.sav

### **Zusammenfassung der Fallverarbeitung**

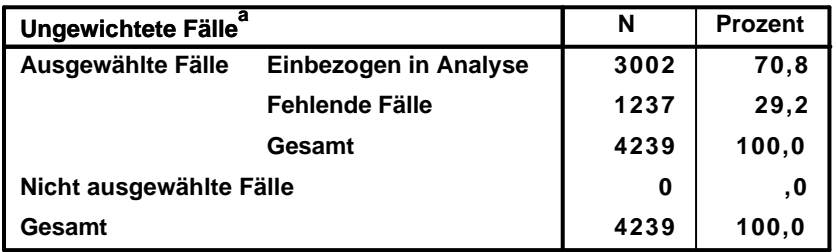

**a. Wenn die Gewichtung wirksam ist, finden Sie die Gesamtzahl der Fälle in der Klassifizierungstabelle.**

#### **Codierung abhängiger Variablen**

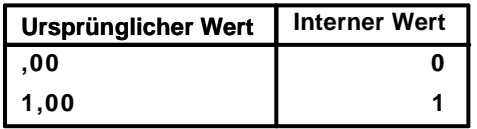

### **Codierungen kategorialer Variablen**

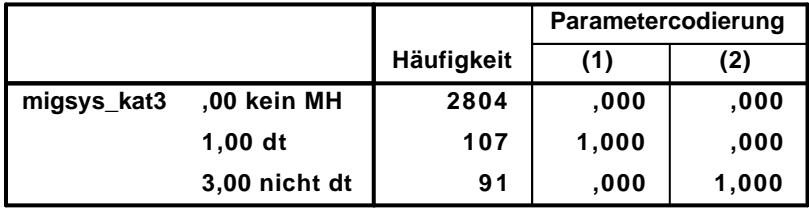

## **Block 0: Anfangsblock**

# Klassifizierungstabelle $^{\mathsf{a},\mathsf{b}}$

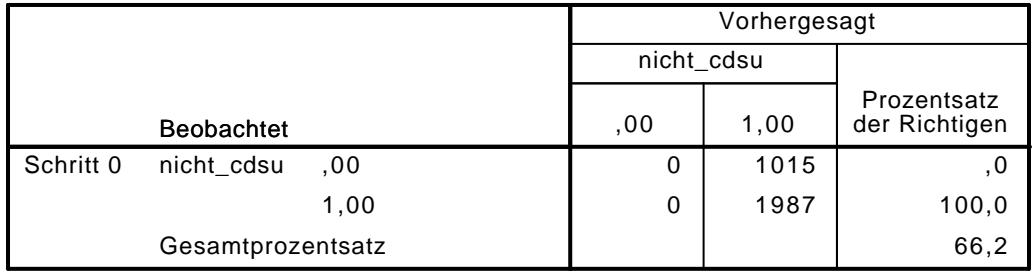

a. Konstante in das Modell einbezogen.

b. Der Trennwert lautet ,500

### Variablen in der Gleichung

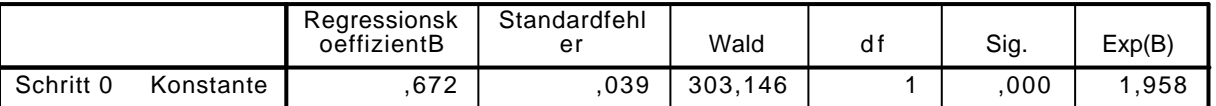

### Variablen nicht in der Gleichung

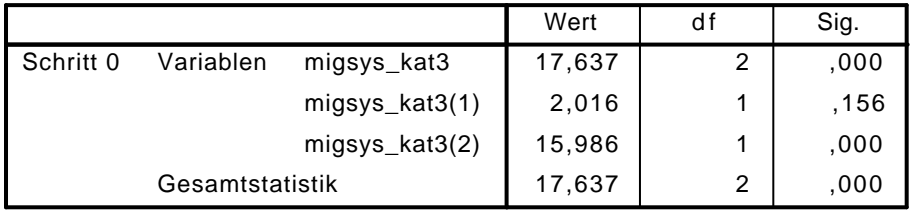

## Block 1: Methode = Einschluß

Omnibus-Tests der Modellkoeffizienten

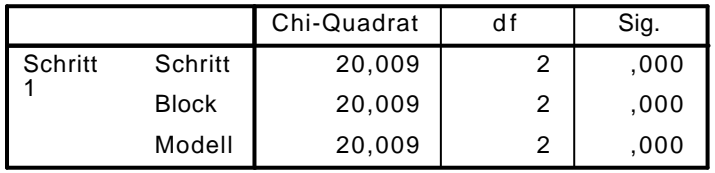

### Modellzusammenfassung

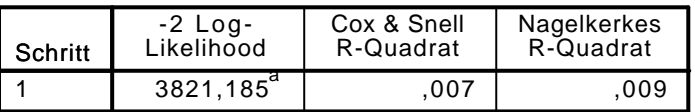

a. Schätzung beendet bei Iteration Nummer 4, weil die Parameterschätzer sich um weniger als ,001 änderten.

### $\mathsf{K}$ lassifizierungstabelle $^\mathsf{a}$

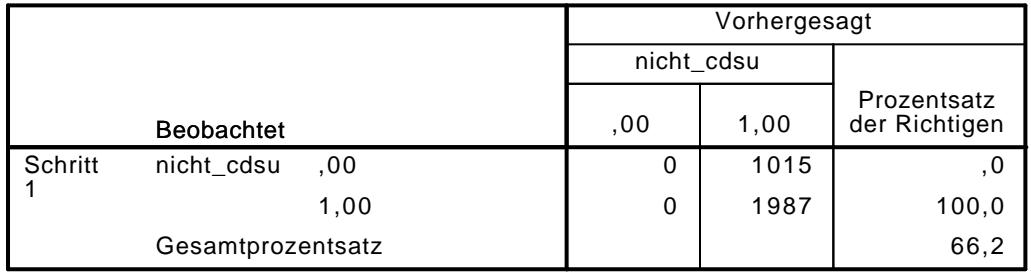

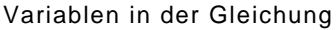

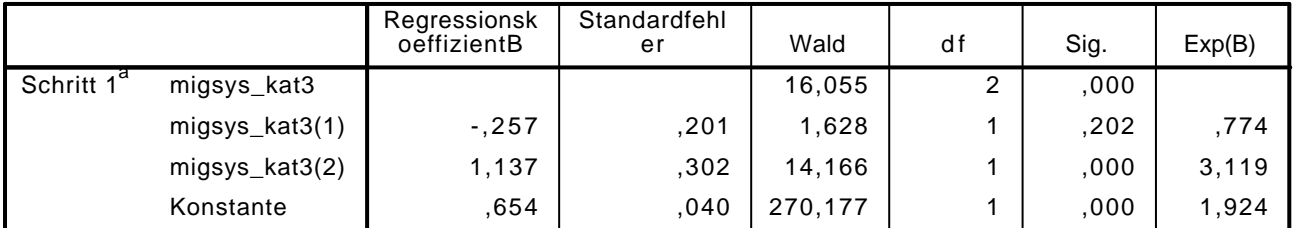

a. In Schritt 1 eingegebene Variablen: migsys\_kat3.

```
LOGISTIC REGRESSION VARIABLES nicht_cdsu
```
/METHOD=ENTER vn1 alter alter2 educ2 beruf\_selb beruf\_abh arbeiter gewerk arb\_gewerk reli /CONTRAST (vn1)=Indicator(1) /CONTRAST (educ2)=Indicator(1) /CONTRAST (beruf\_selb)=Indicator(1) /CONTRAST (beruf\_abh)=Indicator(1)

```
 /CONTRAST (arbeiter)=Indicator(1)
```

```
 /CONTRAST (gewerk)=Indicator(1)
```

```
 /CONTRAST (reli_kath)=Indicator(1)
```

```
 /CONTRAST (reli_andere)=Indicator(1)
```

```
 /CONTRAST (reli_keine)=Indicator(1)
```

```
 /CONTRAST (migsys_kat3)=Indicator(1)
```

```
 /CRITERIA=PIN(.05) POUT(.10) ITERATE(20) CUT(.5).
```
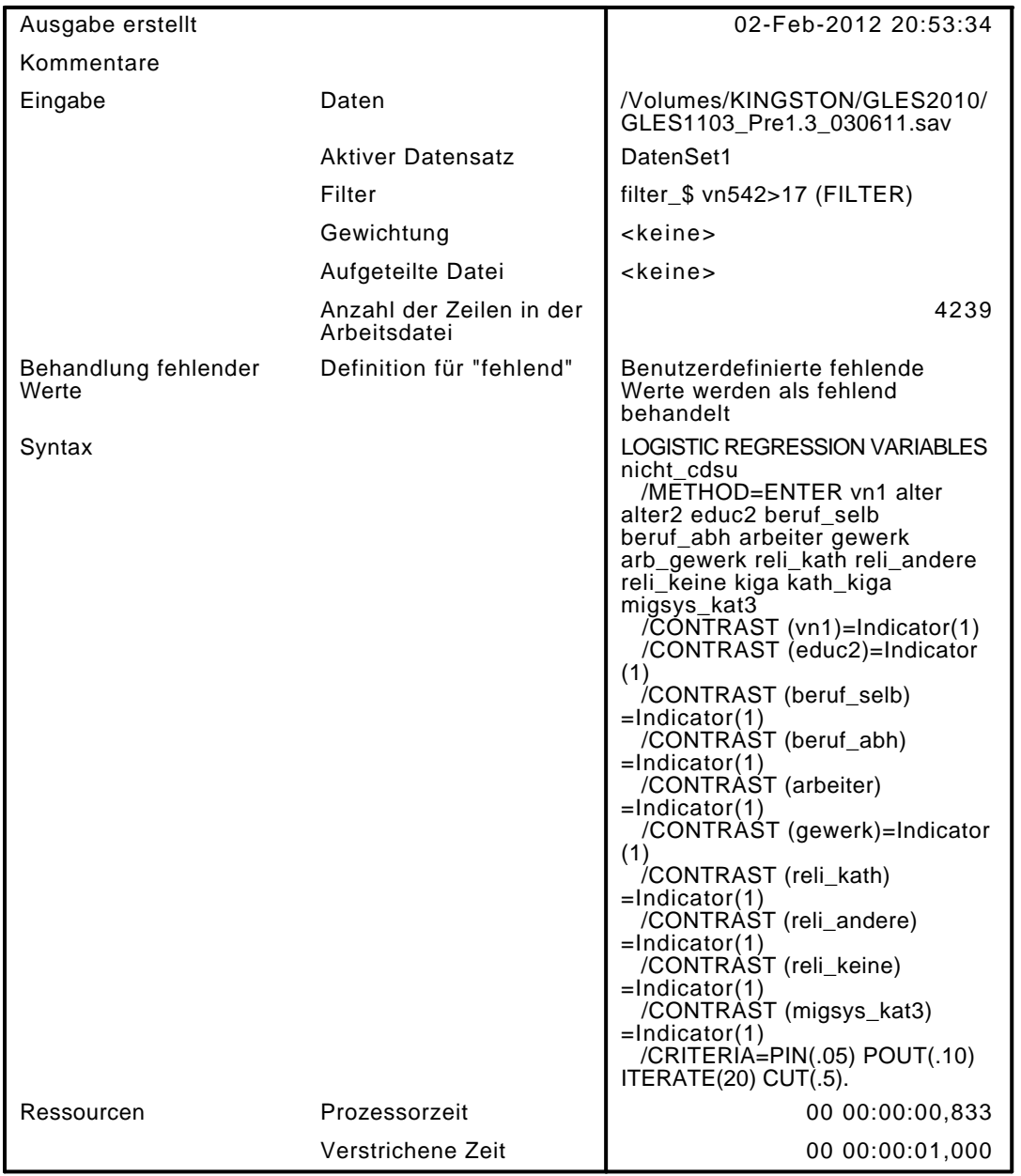

[DatenSet1] /Volumes/KINGSTON/GLES2010/GLES1103\_Pre1.3\_030611.sav

### Zusammenfassung der Fallverarbeitung

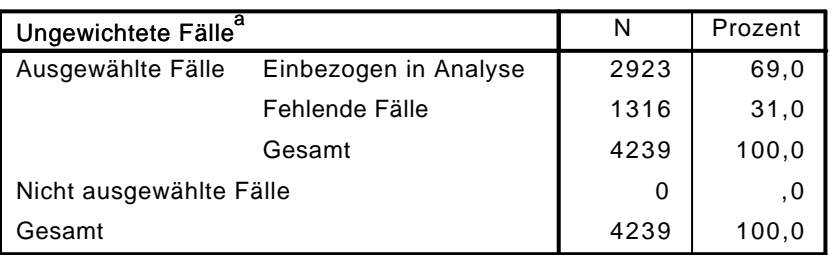

a. Wenn die Gewichtung wirksam ist, finden Sie die Gesamtzahl der Fälle in der Klassifizierungstabelle.

### Codierung abhängiger Variablen

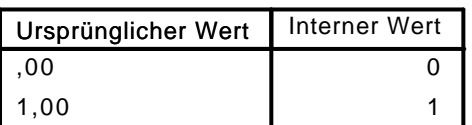

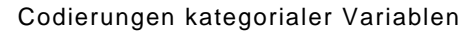

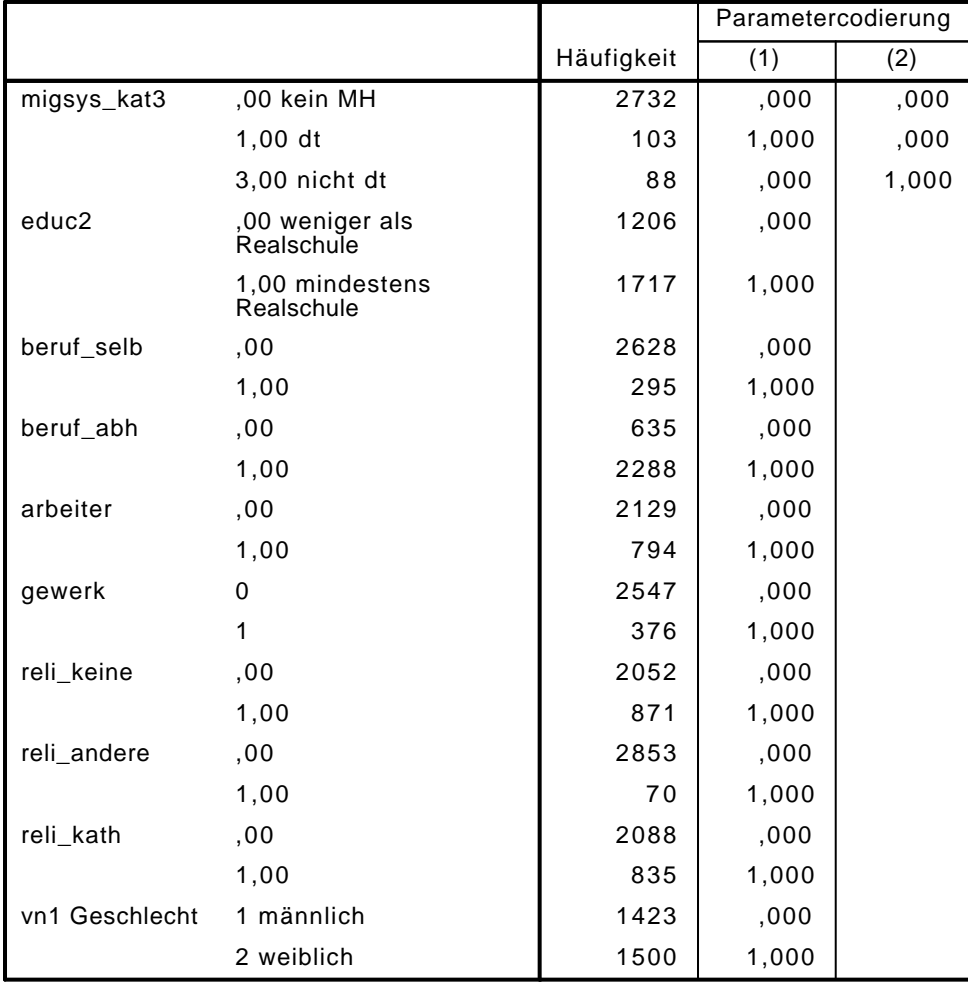

# Block 0: Anfangsblock

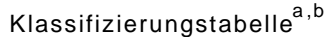

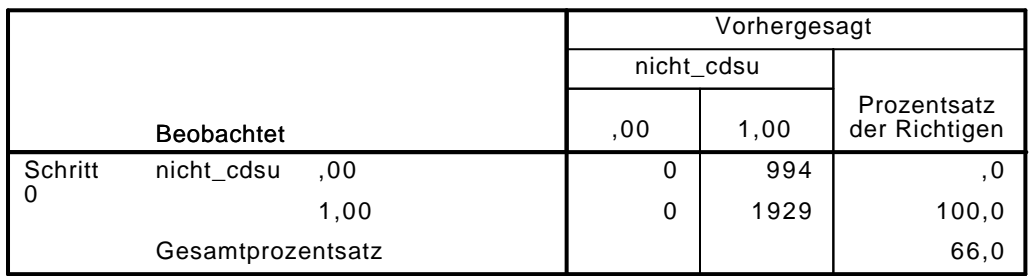

a. Konstante in das Modell einbezogen.

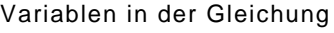

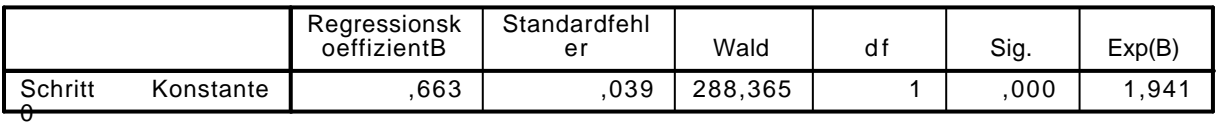

|           |           |                | Wert    | df             | Sig. |
|-----------|-----------|----------------|---------|----------------|------|
| Schritt 0 | Variablen | vn1(1)         | 20,462  | 1              | ,000 |
|           |           | alter          | 69,309  | 1              | ,000 |
|           |           | alter2         | 69,491  | 1              | ,000 |
|           |           | educ2(1)       | 7,655   | 1              | ,006 |
|           |           | beruf_selb(1)  | 2,293   | 1              | ,130 |
|           |           | beruf_abh(1)   | ,447    | 1              | ,504 |
|           |           | arbeiter(1)    | ,124    | 1              | ,725 |
|           |           | gewerk(1)      | 17,492  | 1              | ,000 |
|           |           | arb_gewerk     | 13,296  | 1              | ,000 |
|           |           | reli_kath(1)   | 59,239  | 1              | ,000 |
|           |           | reli_andere(1) | 9,088   | 1              | ,003 |
|           |           | reli_keine(1)  | 28,188  | 1              | ,000 |
|           |           | kiga           | 114,577 | 1              | ,000 |
|           |           | kath_kiga      | 107,705 | 1              | ,000 |
|           |           | migsys_kat3    | 18,570  | $\overline{2}$ | ,000 |
|           |           | migsys_kat3(1) | 2,181   | 1              | ,140 |
|           |           | migsys_kat3(2) | 16,775  | 1              | ,000 |

Variablen nicht in der Gleichung<sup>a</sup>

a. Chi-Quadrate der Residuen werden wegen Redundanzen nicht berechnet.

## Block 1: Methode = Einschluß

Omnibus-Tests der Modellkoeffizienten

|         |              | Chi-Quadrat |    | Sig. |
|---------|--------------|-------------|----|------|
| Schritt | Schritt      | 220,639     | 16 | ,000 |
|         | <b>Block</b> | 220,639     | 16 | ,000 |
|         | Modell       | 220,639     | 16 | ,000 |

### Modellzusammenfassung

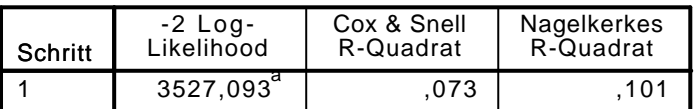

a. Schätzung beendet bei Iteration Nummer 5, weil die Parameterschätzer sich um weniger als ,001 änderten.

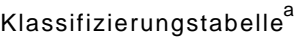

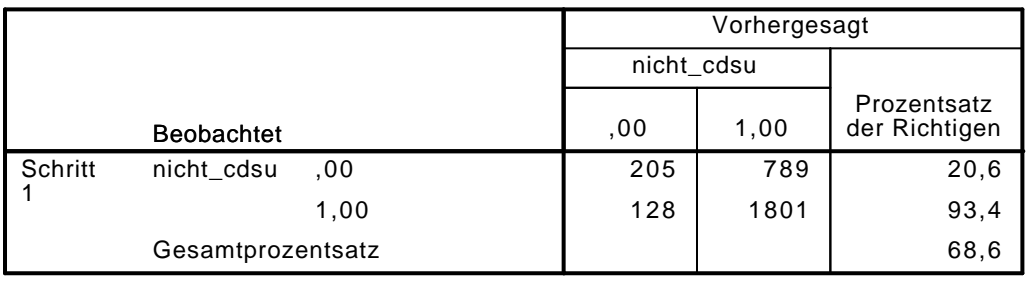

|               |                | Regressionsk<br>oeffizientB | Standardfehl<br>er | Wald   | df           | Sig. | Exp(B) |
|---------------|----------------|-----------------------------|--------------------|--------|--------------|------|--------|
| Schritt $1^d$ | vn1(1)         | $-233$                      | ,089               | 6,888  | 1            | ,009 | ,792   |
|               | alter          | $-0.19$                     | ,015               | 1,607  | 1            | ,205 | ,981   |
|               | alter2         | ,000                        | ,000               | ,077   | 1            | ,782 | 1,000  |
|               | educ2(1)       | $-217$                      | ,099               | 4,784  | 1            | ,029 | ,805   |
|               | beruf_selb(1)  | $-0.69$                     | ,182               | ,143   | 1            | ,705 | ,933   |
|               | beruf_abh(1)   | ,118                        | ,141               | ,694   | 1            | ,405 | 1,125  |
|               | arbeiter(1)    | $-228$                      | ,115               | 3,909  | 1            | ,048 | ,796   |
|               | gewerk(1)      | ,288                        | ,169               | 2,918  | 1            | ,088 | 1,334  |
|               | arb_gewerk     | ,295                        | ,274               | 1,161  | 1            | ,281 | 1,344  |
|               | reli_kath(1)   | ,061                        | ,241               | ,064   | 1            | ,800 | 1,063  |
|               | reli_andere(1) | $-103$                      | ,386               | ,071   | 1            | ,789 | ,902   |
|               | reli_keine(1)  | $-207$                      | ,167               | 1,529  | 1            | ,216 | ,813   |
|               | kiga           | $-203$                      | ,054               | 14,024 | 1            | ,000 | ,816   |
|               | kath_kiga      | $-1, 151$                   | ,080               | 3,571  | 1            | ,059 | ,860   |
|               | migsys_kat3    |                             |                    | 9,130  | 2            | ,010 |        |
|               | migsys_kat3(1) | $-195$                      | ,215               | ,818   | $\mathbf{1}$ | ,366 | ,823   |
|               | migsys_kat3(2) | 1,038                       | ,368               | 7,973  | 1            | ,005 | 2,825  |
|               | Konstante      | 2,261                       | ,389               | 33,871 | 1            | ,000 | 9,596  |

Variablen in der Gleichung

a. In Schritt 1 eingegebene Variablen: vn1, alter, alter2, educ2, beruf\_selb, beruf\_abh, arbeiter, gewerk, arb\_gewerk, reli\_kath, reli\_andere, reli\_keine, kiga, kath\_kiga, migsys\_kat3.

```
LOGISTIC REGRESSION VARIABLES nicht_cdsu
```
/METHOD=ENTER vn1 alter alter2 educ2 beruf\_selb beruf\_abh arbeiter gewerk arb\_gewerk reli /CONTRAST (vn1)=Indicator(1)

```
 /CONTRAST (educ2)=Indicator(1)
```

```
 /CONTRAST (beruf_selb)=Indicator(1)
```

```
 /CONTRAST (beruf_abh)=Indicator(1)
```

```
 /CONTRAST (arbeiter)=Indicator(1)
```

```
 /CONTRAST (gewerk)=Indicator(1)
```

```
 /CONTRAST (reli_kath)=Indicator(1)
```

```
 /CONTRAST (reli_andere)=Indicator(1)
```

```
 /CONTRAST (reli_keine)=Indicator(1)
```

```
 /CONTRAST (migsys_kat3)=Indicator(1)
```

```
 /CRITERIA=PIN(.05) POUT(.10) ITERATE(20) CUT(.5).
```
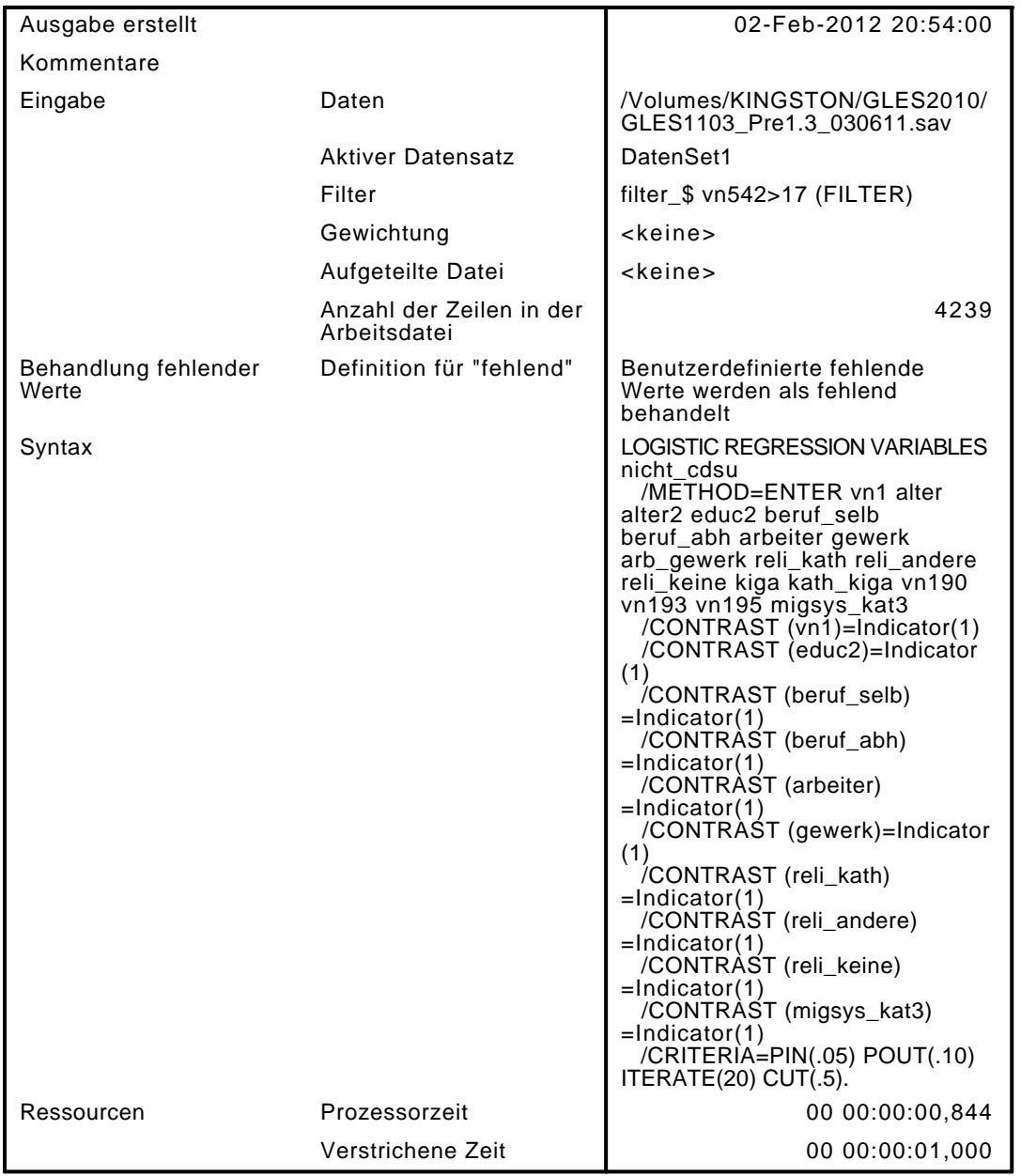

[DatenSet1] /Volumes/KINGSTON/GLES2010/GLES1103\_Pre1.3\_030611.sav

### Zusammenfassung der Fallverarbeitung

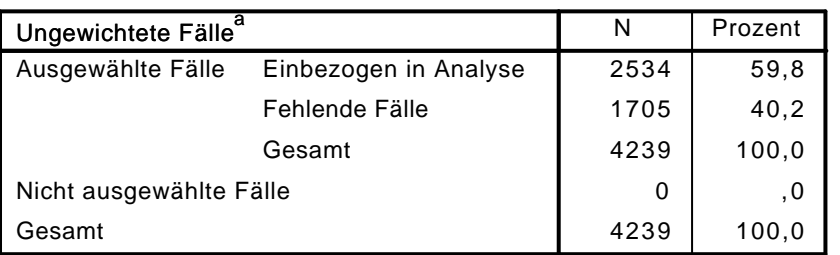

a. Wenn die Gewichtung wirksam ist, finden Sie die Gesamtzahl der Fälle in der Klassifizierungstabelle.

### Codierung abhängiger Variablen

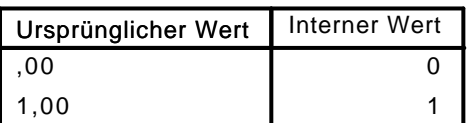

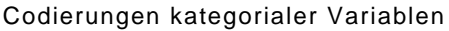

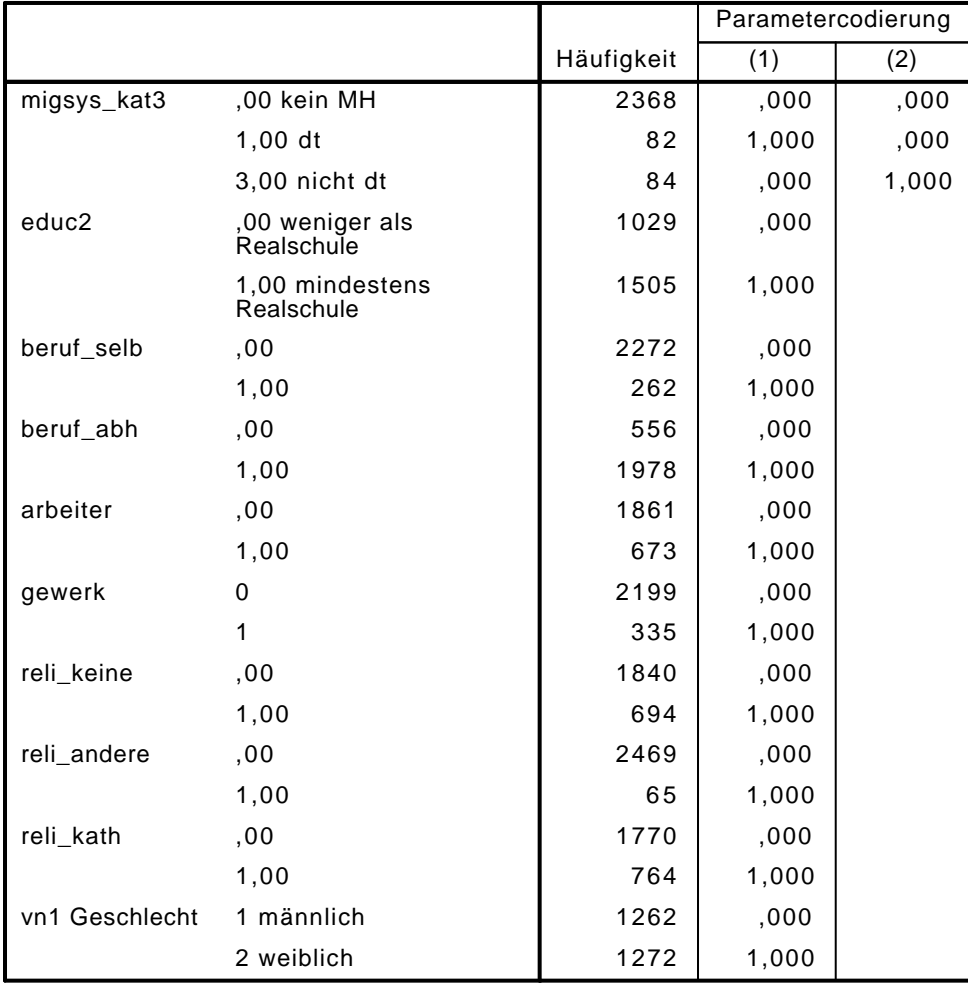

# Block 0: Anfangsblock

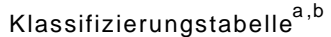

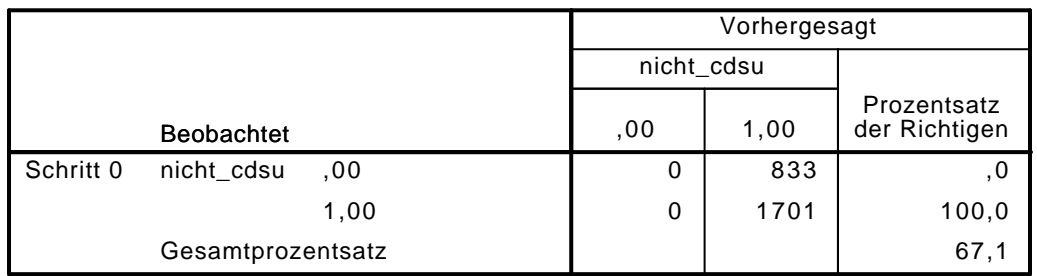

a. Konstante in das Modell einbezogen.

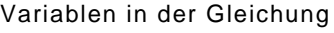

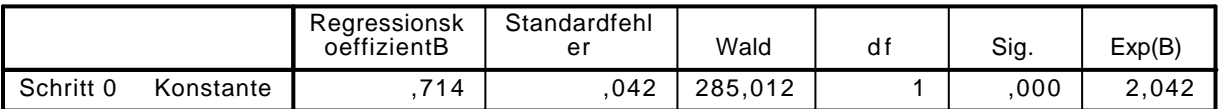

|           |           |                    | Wert    | df             | Sig. |
|-----------|-----------|--------------------|---------|----------------|------|
| Schritt 0 | Variablen | vn1(1)             | 11,941  | 1              | ,001 |
|           |           | alter              | 50,854  | 1              | ,000 |
|           |           | alter <sub>2</sub> | 51,081  | 1              | ,000 |
|           |           | educ2(1)           | 5,705   | 1              | ,017 |
|           |           | beruf_selb(1)      | 1,196   | 1              | ,274 |
|           |           | beruf_abh(1)       | ,707    | 1              | ,401 |
|           |           | arbeiter(1)        | ,001    | 1              | ,982 |
|           |           | gewerk(1)          | 13,222  | 1              | ,000 |
|           |           | arb_gewerk         | 11,219  | 1              | ,001 |
|           |           | reli_kath(1)       | 64,055  | 1              | ,000 |
|           |           | reli_andere(1)     | 10,944  | 1              | ,001 |
|           |           | reli_keine(1)      | 26,357  | 1              | ,000 |
|           |           | kiga               | 98,316  | 1              | ,000 |
|           |           | kath_kiga          | 110,908 | 1              | ,000 |
|           |           | vn190              | 539,449 | 1              | ,000 |
|           |           | vn193              | 113,452 | 1              | ,000 |
|           |           | vn195              | 48,454  | 1              | ,000 |
|           |           | migsys_kat3        | 16,552  | $\overline{2}$ | ,000 |
|           |           | migsys_kat3(1)     | 1,453   | 1              | ,228 |
|           |           | migsys_kat3(2)     | 15,401  | 1              | ,000 |

Variablen nicht in der Gleichung<sup>a</sup>

a. Chi-Quadrate der Residuen werden wegen Redundanzen nicht berechnet.

## Block 1: Methode = Einschluß

Omnibus-Tests der Modellkoeffizienten

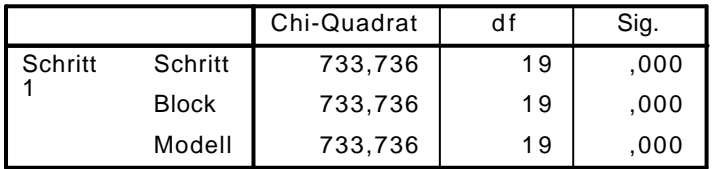

Modellzusammenfassung

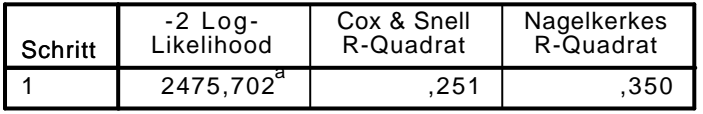

a. Schätzung beendet bei Iteration Nummer 5, weil die Parameterschätzer sich um weniger als ,001 änderten.

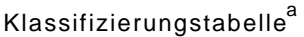

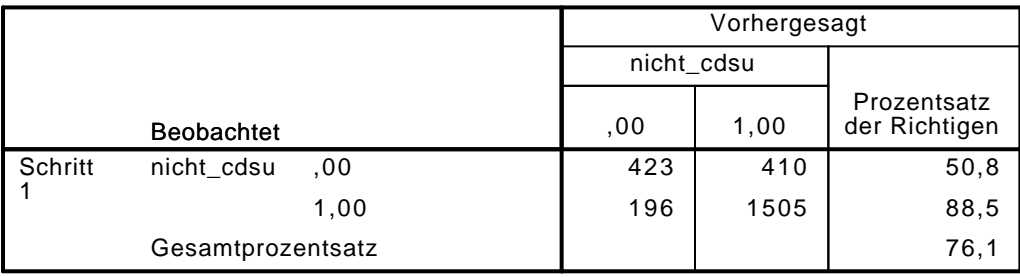

|               |                | Regressionsk<br>oeffizientB | Standardfehl<br>er | Wald    | df | Sig. | Exp(B)  |
|---------------|----------------|-----------------------------|--------------------|---------|----|------|---------|
| Schritt $1^a$ | vn1(1)         | $-1,312$                    | ,109               | 8,220   | 1  | ,004 | ,732    |
|               | alter          | $-0.023$                    | ,018               | 1,612   | 1  | ,204 | ,977    |
|               | alter2         | ,000                        | ,000               | ,160    | 1  | ,689 | 1,000   |
|               | educ2(1)       | $-1,320$                    | ,123               | 6,776   | 1  | ,009 | ,726    |
|               | beruf_selb(1)  | ,234                        | ,219               | 1,135   | 1  | ,287 | 1,263   |
|               | beruf_abh(1)   | ,137                        | ,169               | ,659    | 1  | ,417 | 1,147   |
|               | arbeiter(1)    | $-0.385$                    | ,143               | 7,283   | 1  | ,007 | ,680    |
|               | gewerk(1)      | ,096                        | ,200               | ,231    | 1  | ,631 | 1,101   |
|               | arb_gewerk     | ,436                        | ,332               | 1,724   | 1  | ,189 | 1,546   |
|               | reli_kath(1)   | ,196                        | ,290               | ,459    | 1  | ,498 | 1,217   |
|               | reli_andere(1) | ,222                        | ,477               | ,216    | 1  | ,642 | 1,249   |
|               | reli_keine(1)  | $-1,485$                    | ,208               | 5,419   | 1  | ,020 | ,616    |
|               | kiga           | $-144$                      | ,068               | 4,503   | 1  | ,034 | ,866    |
|               | kath_kiga      | $-173$                      | ,097               | 3,164   | 1  | ,075 | ,841    |
|               | vn190          | $-0.600$                    | ,034               | 317,596 | 1  | ,000 | ,549    |
|               | vn193          | ,090                        | ,022               | 16,882  | 1  | ,000 | 1,095   |
|               | vn195          | ,009                        | ,020               | ,210    | 1  | ,646 | 1,009   |
|               | migsys_kat3    |                             |                    | 6,282   | 2  | ,043 |         |
|               | migsys_kat3(1) | $-0.59$                     | ,269               | .048    | 1  | ,827 | ,943    |
|               | migsys_kat3(2) | 1,077                       | ,434               | 6,162   | 1  | ,013 | 2,936   |
|               | Konstante      | 5,387                       | ,568               | 89,967  | 1  | ,000 | 218,487 |

Variablen in der Gleichung

a. In Schritt 1 eingegebene Variablen: vn1, alter, alter2, educ2, beruf\_selb, beruf\_abh, arbeiter, gewerk, arb\_gewerk, reli\_kath, reli\_andere, reli\_keine, kiga, kath\_kiga, vn190, vn193, vn195, migsys\_kat3.

LOGISTIC REGRESSION VARIABLES nicht\_cdsu /METHOD=ENTER migsys\_kat4 /CONTRAST (migsys\_kat4)=Indicator(1) /CRITERIA=PIN(.05) POUT(.10) ITERATE(20) CUT(.5).

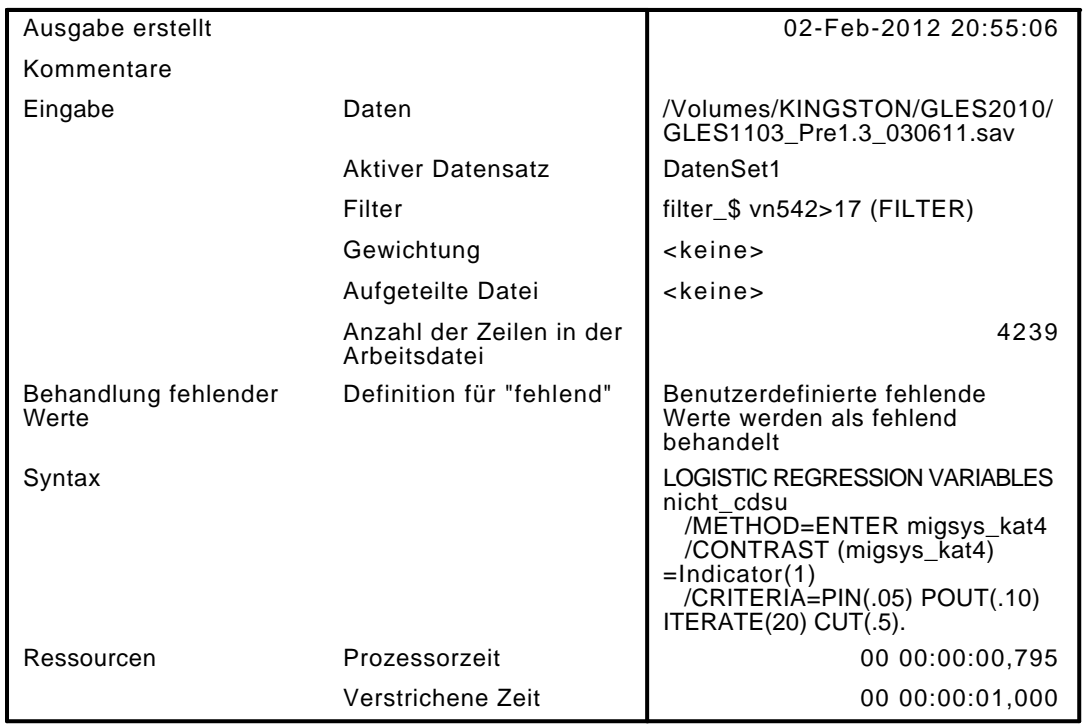

[DatenSet1] /Volumes/KINGSTON/GLES2010/GLES1103\_Pre1.3\_030611.sav

### Zusammenfassung der Fallverarbeitung

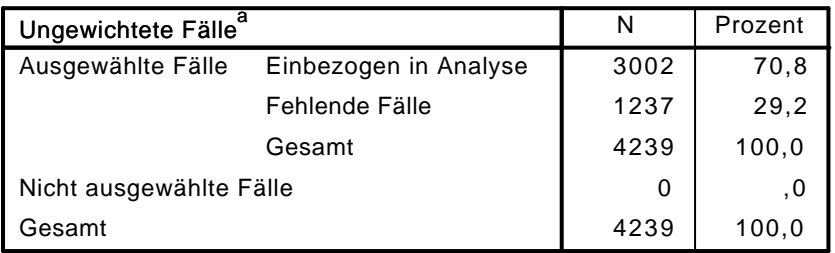

a. Wenn die Gewichtung wirksam ist, finden Sie die Gesamtzahl der Fälle in der Klassifizierungstabelle.

### Codierung abhängiger Variablen

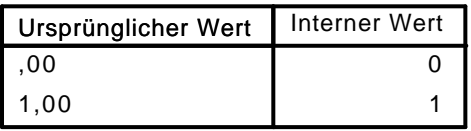

### Codierungen kategorialer Variablen

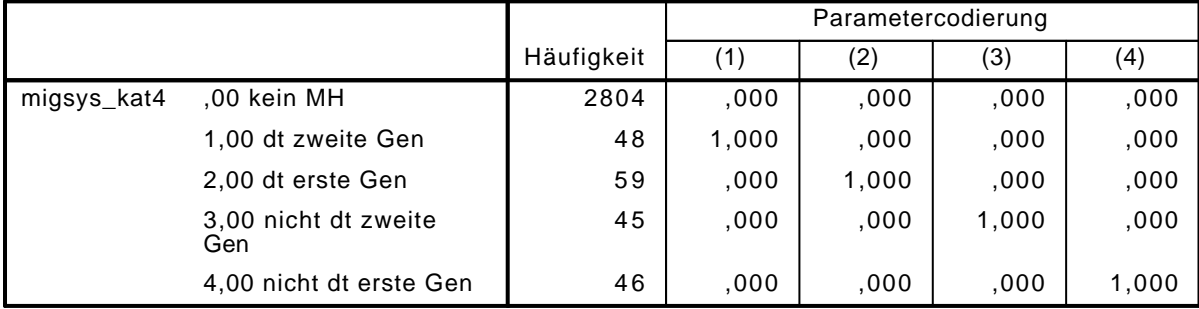

## Block 0: Anfangsblock

# Klassifizierungstabelle $^{\mathsf{a},\mathsf{b}}$

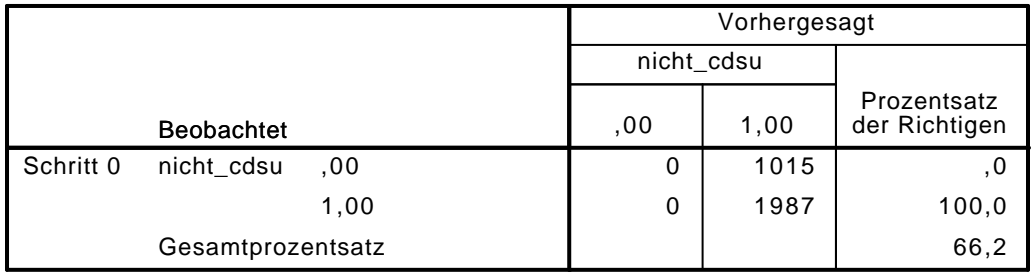

a. Konstante in das Modell einbezogen.

b. Der Trennwert lautet ,500

### Variablen in der Gleichung

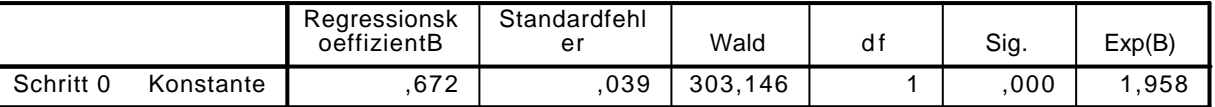

### Variablen nicht in der Gleichung

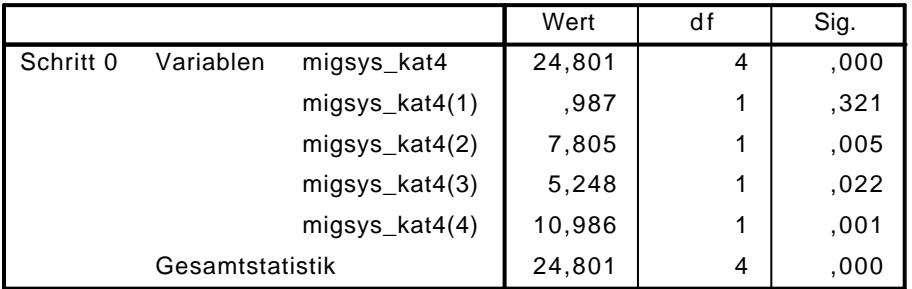

## Block 1: Methode = Einschluß

Omnibus-Tests der Modellkoeffizienten

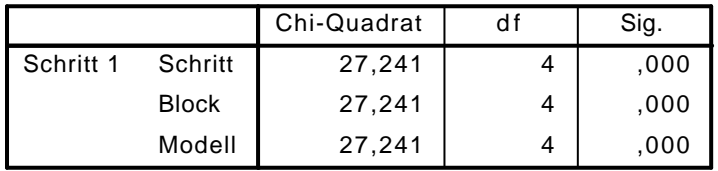

### Modellzusammenfassung

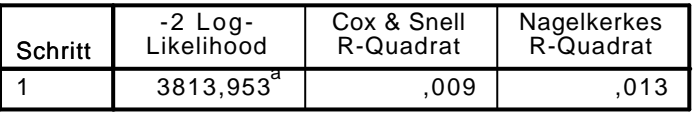

a. Schätzung beendet bei Iteration Nummer 5, weil die Parameterschätzer sich um weniger als ,001 änderten.

### Klassifizierungstabelle<sup>a</sup>

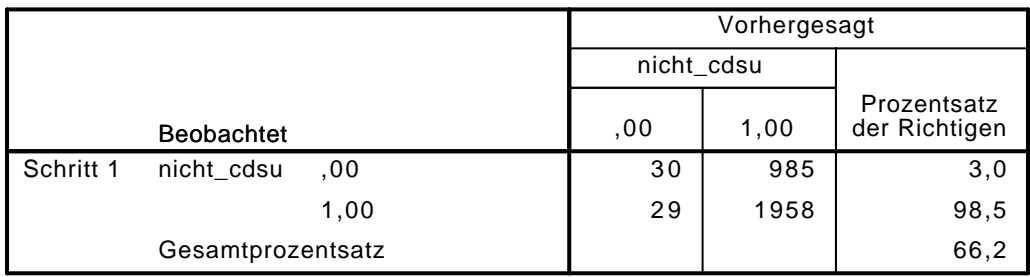

### Variablen in der Gleichung

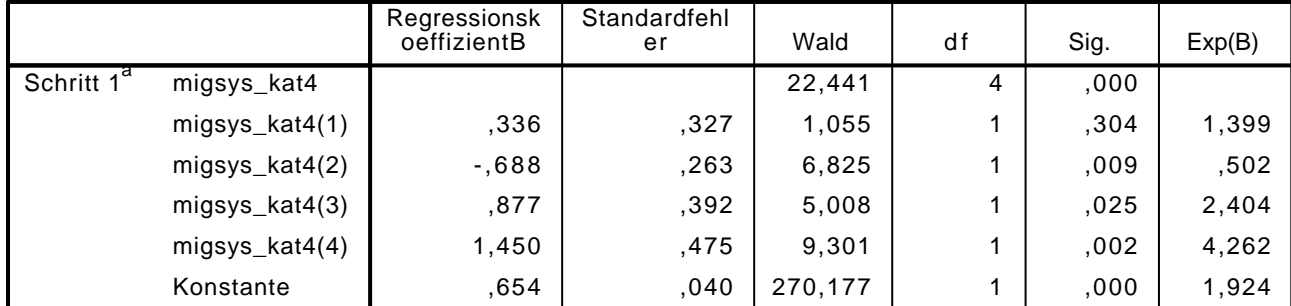

a. In Schritt 1 eingegebene Variablen: migsys\_kat4.

```
LOGISTIC REGRESSION VARIABLES nicht_cdsu
```
/METHOD=ENTER vn1 alter alter2 educ2 beruf\_selb beruf\_abh arbeiter gewerk arb\_gewerk reli /CONTRAST (vn1)=Indicator(1)

```
 /CONTRAST (educ2)=Indicator(1)
```

```
 /CONTRAST (beruf_selb)=Indicator(1)
```

```
 /CONTRAST (beruf_abh)=Indicator(1)
```

```
 /CONTRAST (arbeiter)=Indicator(1)
```

```
 /CONTRAST (gewerk)=Indicator(1)
```

```
 /CONTRAST (reli_kath)=Indicator(1)
```

```
 /CONTRAST (reli_andere)=Indicator(1)
```

```
 /CONTRAST (reli_keine)=Indicator(1)
```

```
 /CONTRAST (migsys_kat4)=Indicator(1)
```

```
 /CRITERIA=PIN(.05) POUT(.10) ITERATE(20) CUT(.5).
```
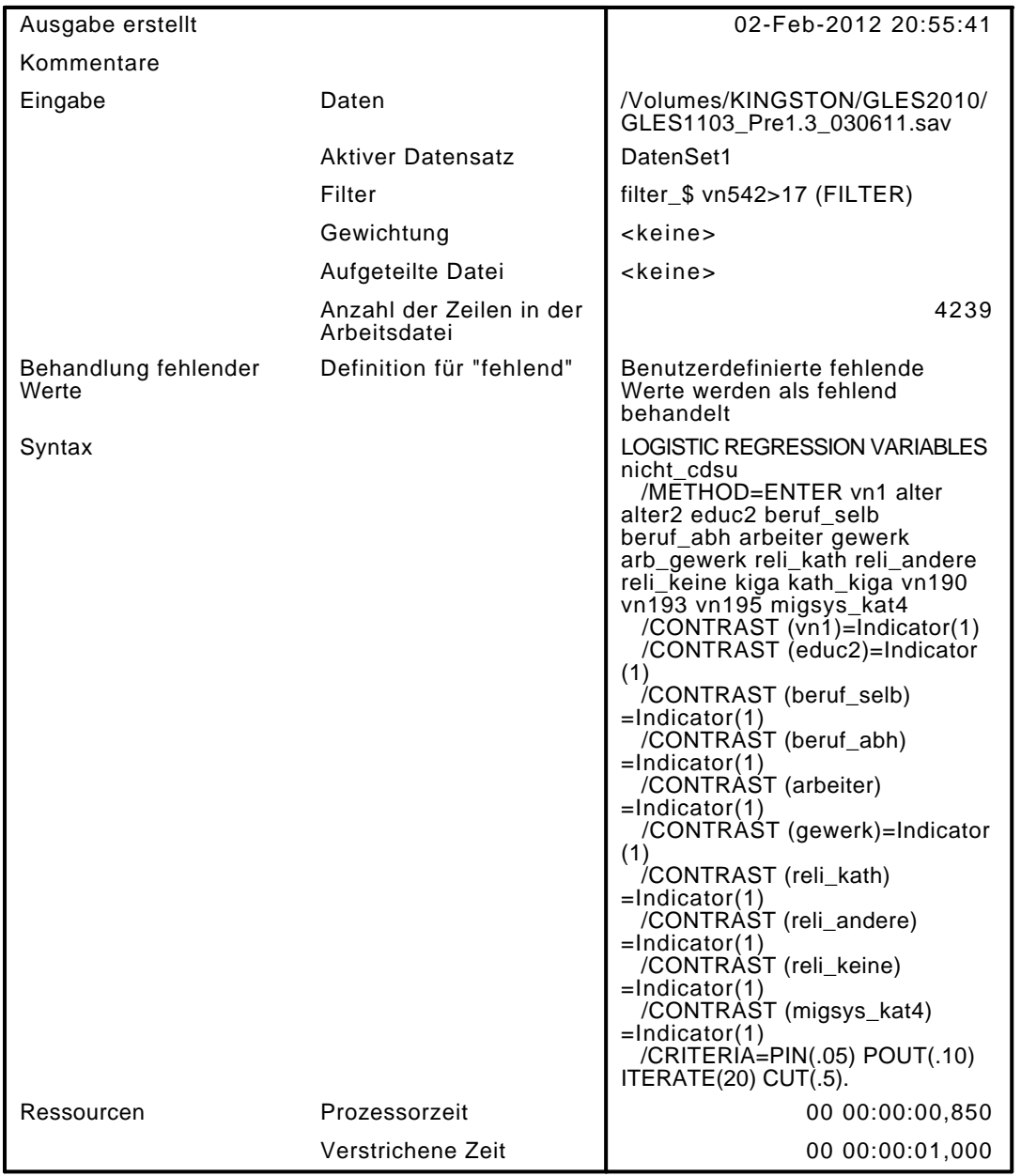

[DatenSet1] /Volumes/KINGSTON/GLES2010/GLES1103\_Pre1.3\_030611.sav

### Zusammenfassung der Fallverarbeitung

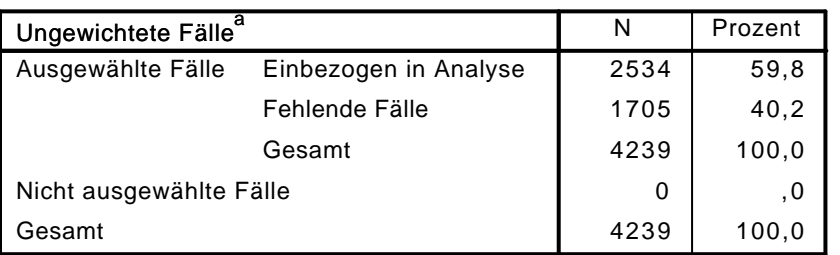

a. Wenn die Gewichtung wirksam ist, finden Sie die Gesamtzahl der Fälle in der Klassifizierungstabelle.

### Codierung abhängiger Variablen

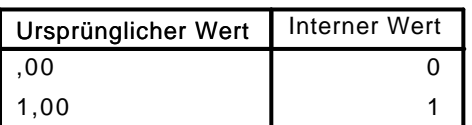

|                |                               |            | Parametercodierung |       |       |       |
|----------------|-------------------------------|------------|--------------------|-------|-------|-------|
|                |                               | Häufigkeit | (1)                | (2)   | (3)   | (4)   |
| migsys_kat4    | ,00 kein MH                   | 2368       | ,000               | ,000  | ,000  | ,000  |
|                | 1,00 dt zweite Gen            | 40         | 1,000              | ,000  | ,000  | ,000  |
|                | 2,00 dt erste Gen             | 42         | ,000               | 1,000 | ,000  | ,000  |
|                | 3,00 nicht dt zweite<br>Gen   | 42         | ,000               | ,000  | 1,000 | ,000  |
|                | 4,00 nicht dt erste Gen       | 42         | ,000               | ,000  | ,000  | 1,000 |
| educ2          | ,00 weniger als<br>Realschule | 1029       | ,000               |       |       |       |
|                | 1,00 mindestens<br>Realschule | 1505       | 1,000              |       |       |       |
| beruf_selb     | ,00                           | 2272       | ,000               |       |       |       |
|                | 1,00                          | 262        | 1,000              |       |       |       |
| beruf_abh      | ,00                           | 556        | ,000               |       |       |       |
|                | 1,00                          | 1978       | 1,000              |       |       |       |
| arbeiter       | ,00                           | 1861       | ,000               |       |       |       |
|                | 1,00                          | 673        | 1,000              |       |       |       |
| gewerk         | 0                             | 2199       | ,000               |       |       |       |
|                | $\mathbf{1}$                  | 335        | 1,000              |       |       |       |
| reli_keine     | ,00                           | 1840       | ,000               |       |       |       |
|                | 1,00                          | 694        | 1,000              |       |       |       |
| reli_andere    | ,00                           | 2469       | ,000               |       |       |       |
|                | 1,00                          | 65         | 1,000              |       |       |       |
| reli_kath      | ,00                           | 1770       | ,000               |       |       |       |
|                | 1,00                          | 764        | 1,000              |       |       |       |
| vn1 Geschlecht | 1 männlich                    | 1262       | ,000               |       |       |       |
|                | 2 weiblich                    | 1272       | 1,000              |       |       |       |

Codierungen kategorialer Variablen

# Block 0: Anfangsblock

# Klassifizierungstabelle $^{\mathrm{a,b}}$

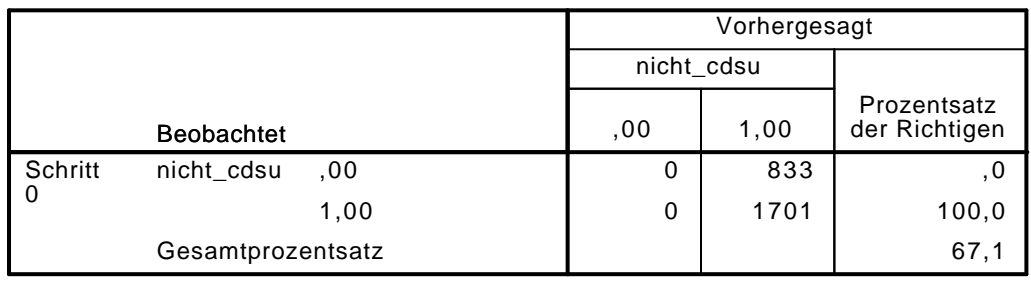

a. Konstante in das Modell einbezogen.

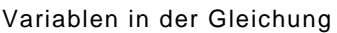

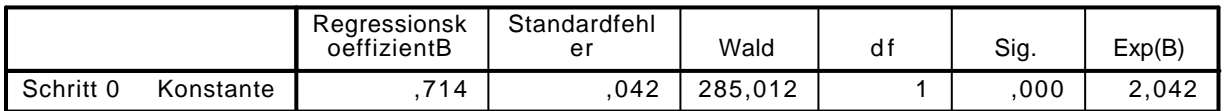

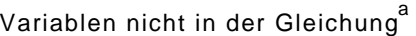

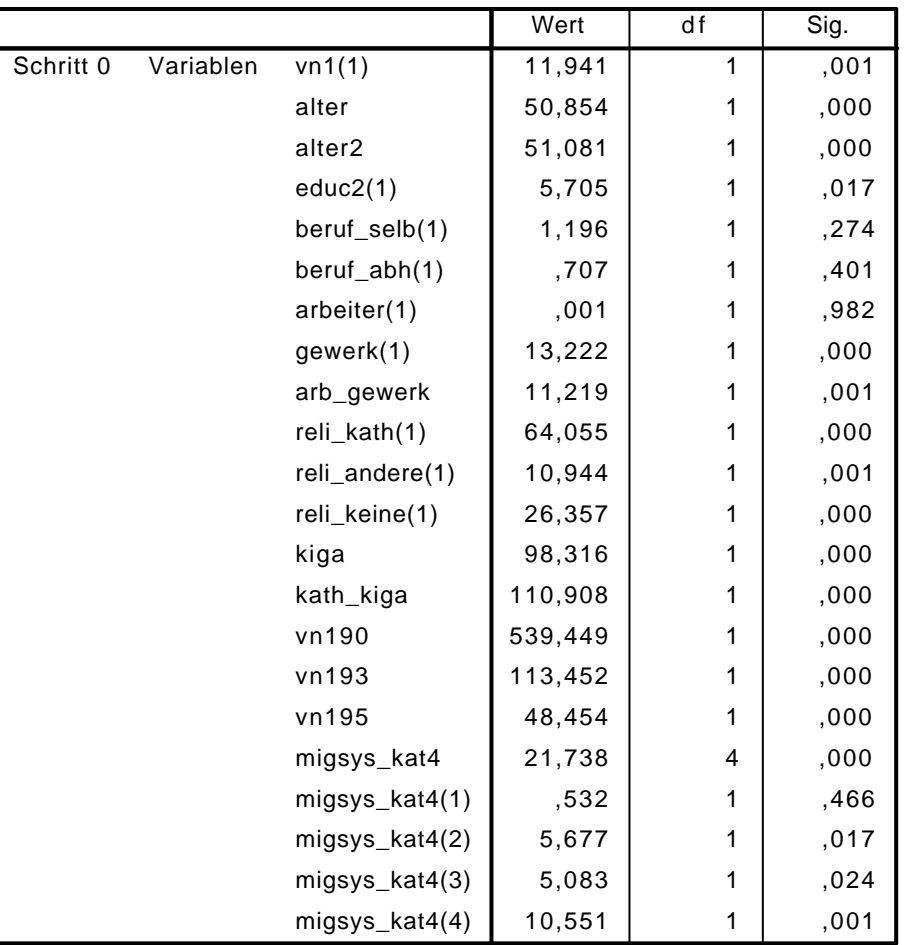

a. Chi-Quadrate der Residuen werden wegen Redundanzen nicht berechnet.

## Block 1: Methode = Einschluß

Omnibus-Tests der Modellkoeffizienten

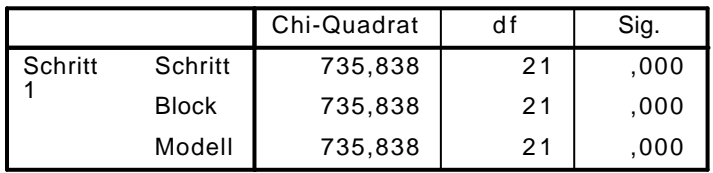

Modellzusammenfassung

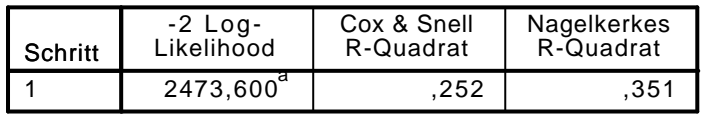

a. Schätzung beendet bei Iteration Nummer 5, weil die Parameterschätzer sich um weniger als ,001 änderten.

# Klassifizierungstabelle $^\mathrm{a}$

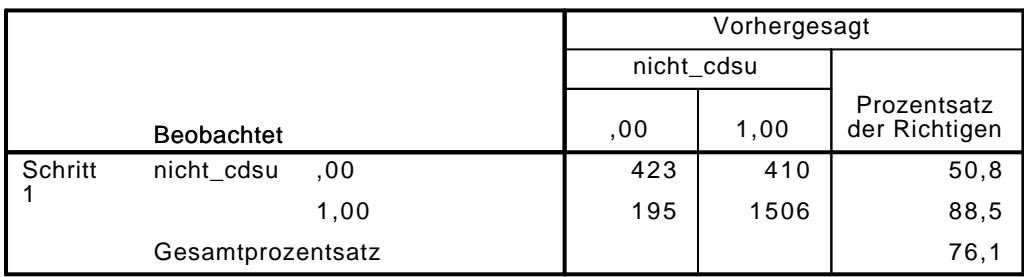

|                        |                    | Regressionsk<br>oeffizientB | Standardfehl<br>er | Wald    | df | Sig. | Exp(B)  |
|------------------------|--------------------|-----------------------------|--------------------|---------|----|------|---------|
| Schritt 1 <sup>a</sup> | vn1(1)             | $-0.304$                    | ,109               | 7,804   | 1  | ,005 | ,738    |
|                        | alter              | $-0.023$                    | ,018               | 1,553   | 1  | ,213 | ,978    |
|                        | alter <sub>2</sub> | ,000                        | ,000               | ,138    | 1  | ,710 | 1,000   |
|                        | educ2(1)           | $-1,320$                    | ,123               | 6,759   | 1  | ,009 | ,726    |
|                        | beruf_selb(1)      | ,235                        | ,220               | 1,149   | 1  | ,284 | 1,265   |
|                        | beruf_abh(1)       | ,139                        | ,169               | ,682    | 1  | ,409 | 1,150   |
|                        | arbeiter(1)        | $-1,383$                    | ,143               | 7,168   | 1  | ,007 | ,682    |
|                        | gewerk(1)          | ,100                        | ,200               | ,249    | 1  | ,618 | 1,105   |
|                        | arb_gewerk         | ,435                        | ,332               | 1,721   | 1  | ,190 | 1,546   |
|                        | reli_kath(1)       | ,187                        | ,290               | ,417    | 1  | ,518 | 1,206   |
|                        | reli_andere(1)     | ,211                        | ,488               | ,187    | 1  | ,666 | 1,235   |
|                        | reli_keine(1)      | $-1,481$                    | ,208               | 5,338   | 1  | ,021 | ,618    |
|                        | kiga               | $-143$                      | ,068               | 4,418   | 1  | ,036 | ,867    |
|                        | kath_kiga          | $-169$                      | ,097               | 3,014   | 1  | ,083 | ,845    |
|                        | vn190              | $-0.600$                    | ,034               | 316,034 | 1  | ,000 | ,549    |
|                        | vn193              | ,092                        | ,022               | 17,417  | 1  | ,000 | 1,096   |
|                        | vn195              | ,009                        | ,020               | ,197    | 1  | ,657 | 1,009   |
|                        | migsys_kat4        |                             |                    | 8,334   | 4  | ,080 |         |
|                        | migsys_kat4(1)     | ,330                        | ,396               | ,694    | 1  | ,405 | 1,391   |
|                        | migsys_kat4(2)     | $-1,417$                    | ,371               | 1,266   | 1  | ,260 | ,659    |
|                        | migsys_kat4(3)     | ,957                        | ,534               | 3,208   | 1  | ,073 | 2,603   |
|                        | migsys_kat4(4)     | 1,235                       | ,661               | 3,491   | 1  | ,062 | 3,440   |
|                        | Konstante          | 5,357                       | ,569               | 88,739  | 1  | ,000 | 212,018 |

Variablen in der Gleichung

a. In Schritt 1 eingegebene Variablen: vn1, alter, alter2, educ2, beruf\_selb, beruf\_abh, arbeiter, gewerk, arb\_gewerk, reli\_kath, reli\_andere, reli\_keine, kiga, kath\_kiga, vn190, vn193, vn195, migsys\_kat4.

LOGISTIC REGRESSION VARIABLES nicht\_cdsu /METHOD=ENTER diskrim\_kat /CONTRAST (diskrim\_kat)=Indicator(1) /CRITERIA=PIN(.05) POUT(.10) ITERATE(20) CUT(.5).

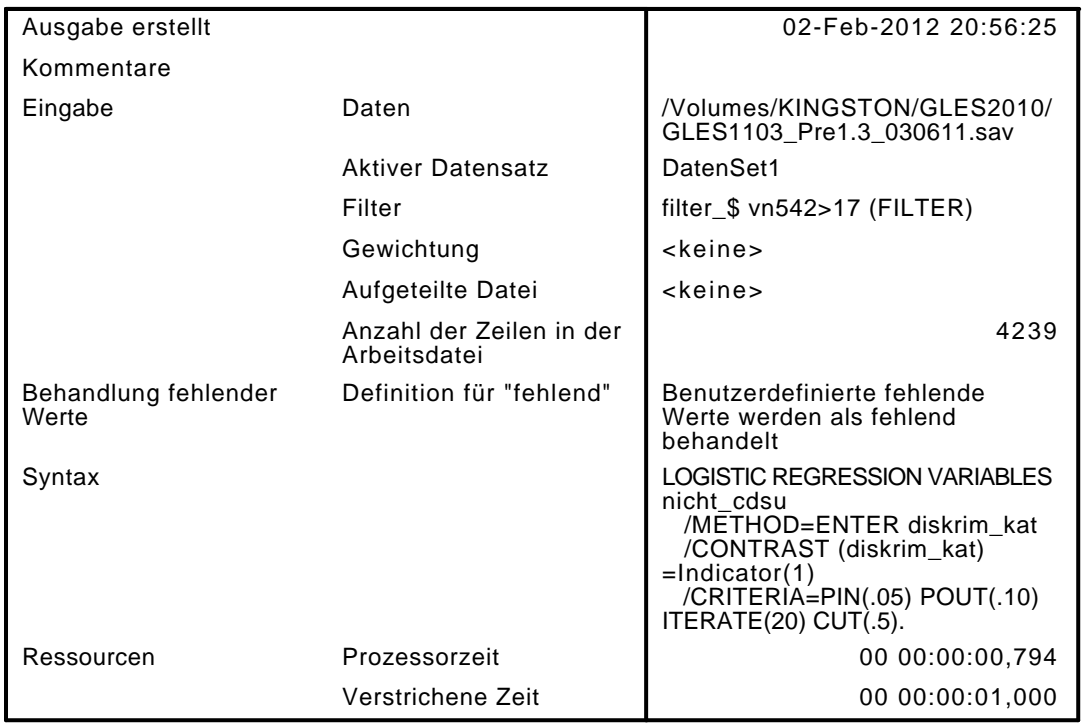

[DatenSet1] /Volumes/KINGSTON/GLES2010/GLES1103\_Pre1.3\_030611.sav

### Zusammenfassung der Fallverarbeitung

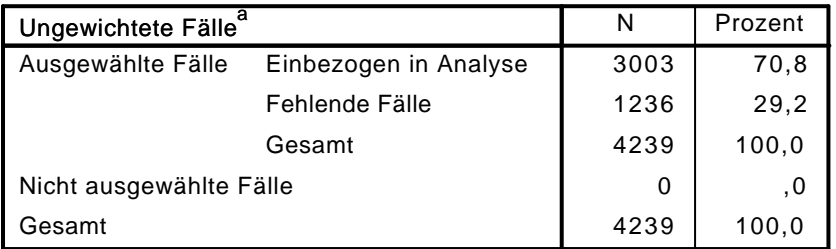

a. Wenn die Gewichtung wirksam ist, finden Sie die Gesamtzahl der Fälle in der Klassifizierungstabelle.

### Codierung abhängiger Variablen

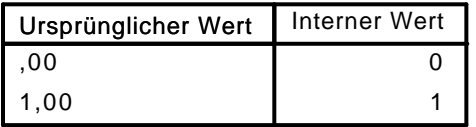

### Codierungen kategorialer Variablen

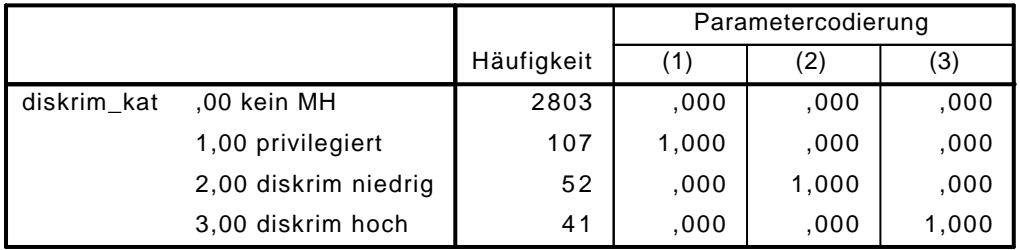

## Block 0: Anfangsblock

# Klassifizierungstabelle $^{\mathsf{a},\mathsf{b}}$

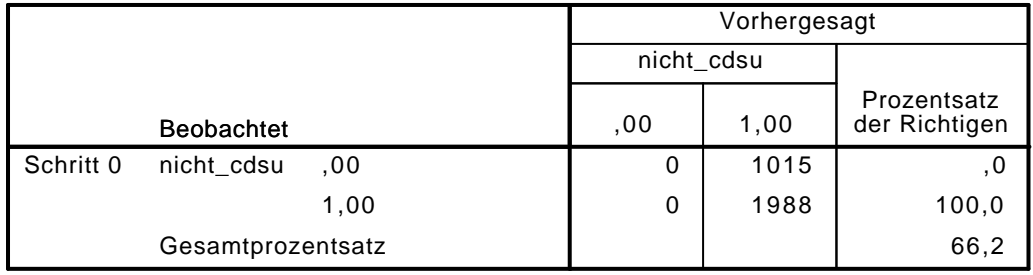

a. Konstante in das Modell einbezogen.

b. Der Trennwert lautet ,500

### Variablen in der Gleichung

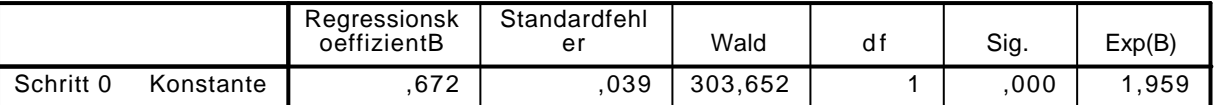

### Variablen nicht in der Gleichung

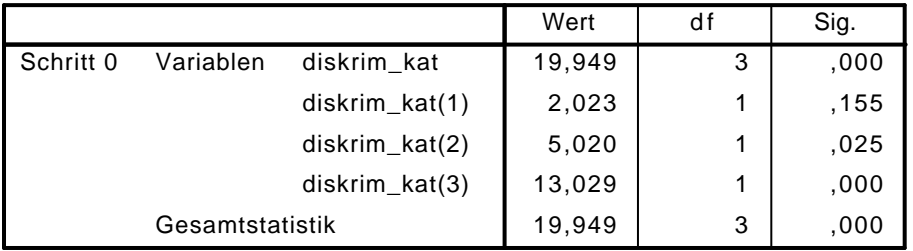

## Block 1: Methode = Einschluß

### Omnibus-Tests der Modellkoeffizienten

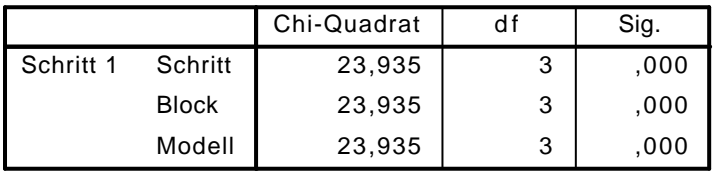

### Modellzusammenfassung

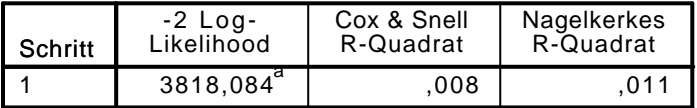

a. Schätzung beendet bei Iteration Nummer 5, weil die Parameterschätzer sich um weniger als ,001 änderten.

# $\mathsf{K}$ lassifizierungstabelle $^\mathsf{a}$

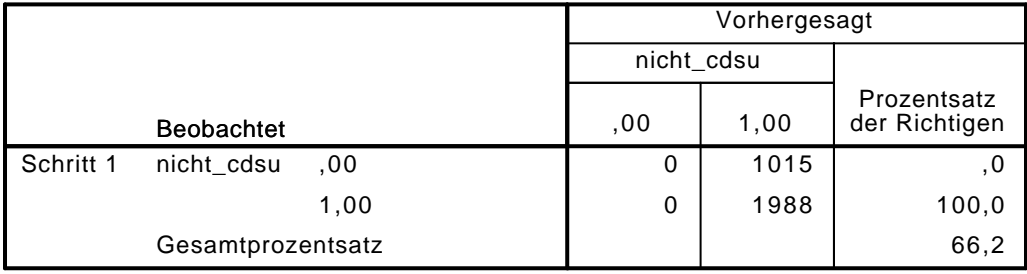

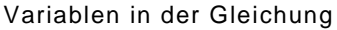

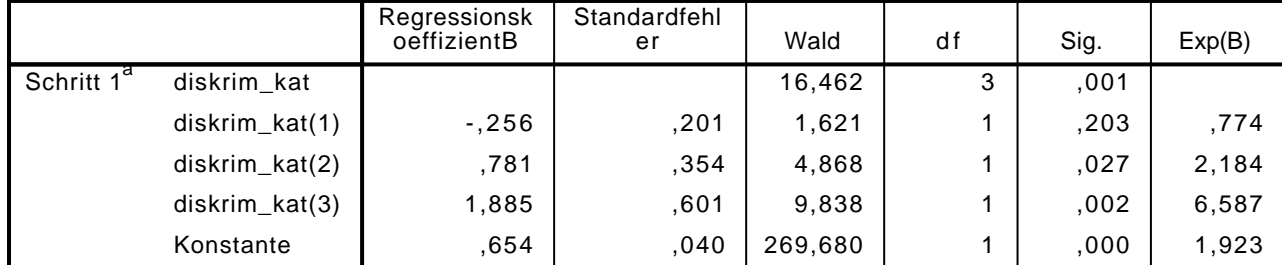

a. In Schritt 1 eingegebene Variablen: diskrim\_kat.

#### LOGISTIC REGRESSION VARIABLES nicht\_cdsu

/METHOD=ENTER vn1 alter alter2 educ2 beruf\_selb beruf\_abh arbeiter gewerk arb\_gewerk reli /CONTRAST (vn1)=Indicator(1) /CONTRAST (educ2)=Indicator(1) /CONTRAST (beruf\_selb)=Indicator(1) /CONTRAST (beruf\_abh)=Indicator(1) /CONTRAST (arbeiter)=Indicator(1) /CONTRAST (gewerk)=Indicator(1) /CONTRAST (reli\_kath)=Indicator(1) /CONTRAST (reli\_andere)=Indicator(1) /CONTRAST (reli\_keine)=Indicator(1) /CONTRAST (diskrim\_kat)=Indicator(1) /CRITERIA=PIN(.05) POUT(.10) ITERATE(20) CUT(.5).

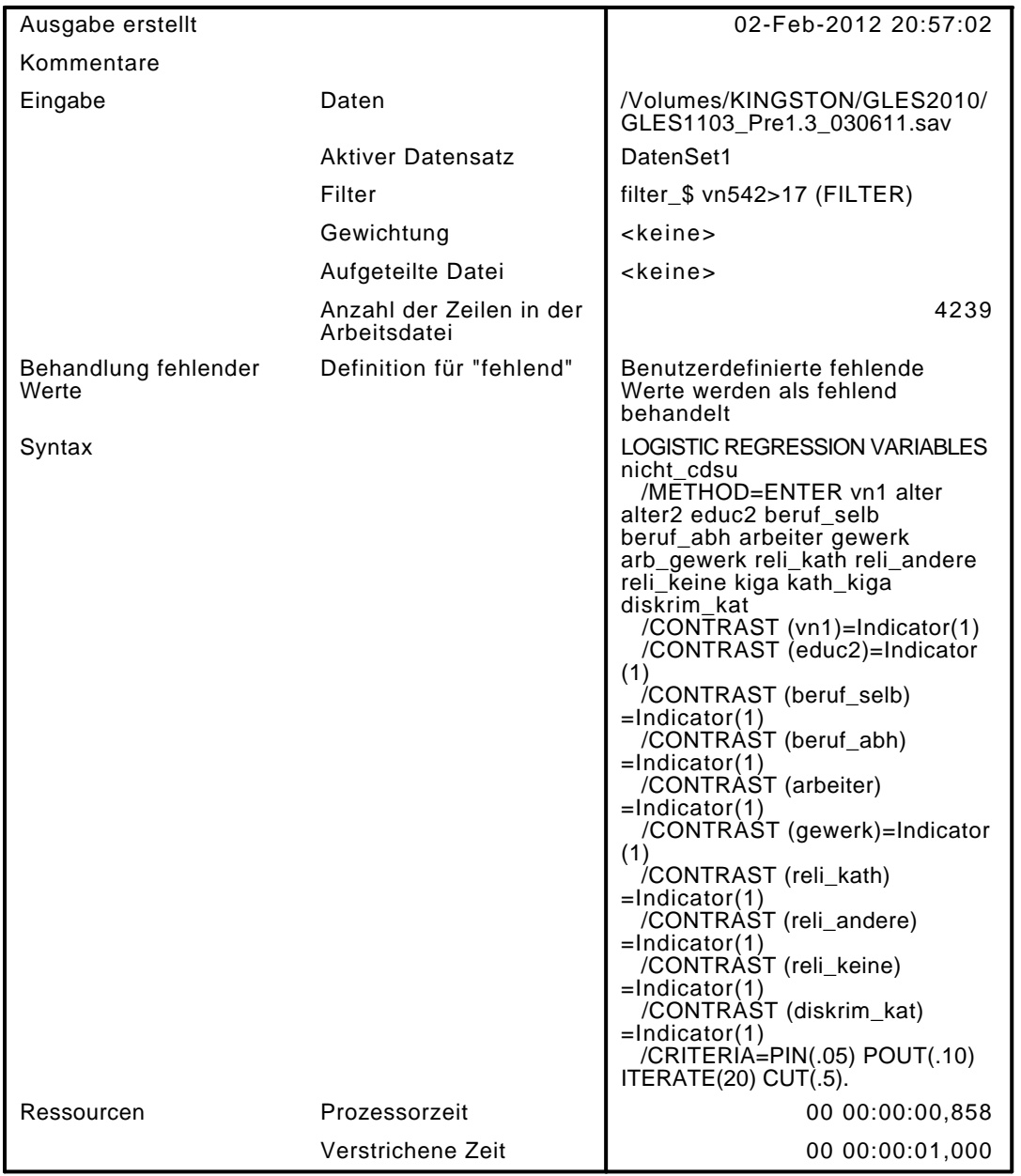

[DatenSet1] /Volumes/KINGSTON/GLES2010/GLES1103\_Pre1.3\_030611.sav

### Zusammenfassung der Fallverarbeitung

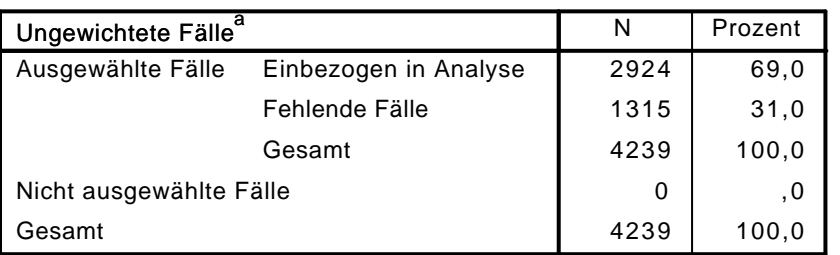

a. Wenn die Gewichtung wirksam ist, finden Sie die Gesamtzahl der Fälle in der Klassifizierungstabelle.

### Codierung abhängiger Variablen

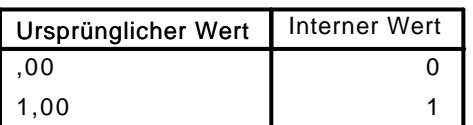

|                |                               |            |       | Parametercodierung |       |
|----------------|-------------------------------|------------|-------|--------------------|-------|
|                |                               | Häufigkeit | (1)   | (2)                | (3)   |
| diskrim_kat    | ,00 kein MH                   | 2732       | ,000  | ,000               | ,000  |
|                | 1,00 privilegiert             | 103        | 1,000 | ,000               | ,000  |
|                | 2,00 diskrim niedrig          | 50         | ,000  | 1,000              | ,000  |
|                | 3,00 diskrim hoch             | 39         | .000  | ,000               | 1,000 |
| educ2          | ,00 weniger als<br>Realschule | 1206       | ,000  |                    |       |
|                | 1,00 mindestens<br>Realschule | 1718       | 1,000 |                    |       |
| beruf_selb     | ,00                           | 2629       | ,000  |                    |       |
|                | 1,00                          | 295        | 1,000 |                    |       |
| beruf_abh      | ,00                           | 635        | ,000  |                    |       |
|                | 1,00                          | 2289       | 1,000 |                    |       |
| arbeiter       | ,00                           | 2129       | ,000  |                    |       |
|                | 1,00                          | 795        | 1,000 |                    |       |
| gewerk         | $\Omega$                      | 2547       | ,000  |                    |       |
|                | 1                             | 377        | 1,000 |                    |       |
| reli_keine     | ,00                           | 2053       | ,000  |                    |       |
|                | 1,00                          | 871        | 1,000 |                    |       |
| reli_andere    | ,00                           | 2853       | ,000  |                    |       |
|                | 1,00                          | 71         | 1,000 |                    |       |
| reli_kath      | ,00                           | 2089       | ,000  |                    |       |
|                | 1,00                          | 835        | 1,000 |                    |       |
| vn1 Geschlecht | 1 männlich                    | 1424       | ,000  |                    |       |
|                | 2 weiblich                    | 1500       | 1,000 |                    |       |

Codierungen kategorialer Variablen

# Block 0: Anfangsblock

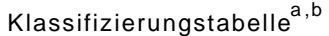

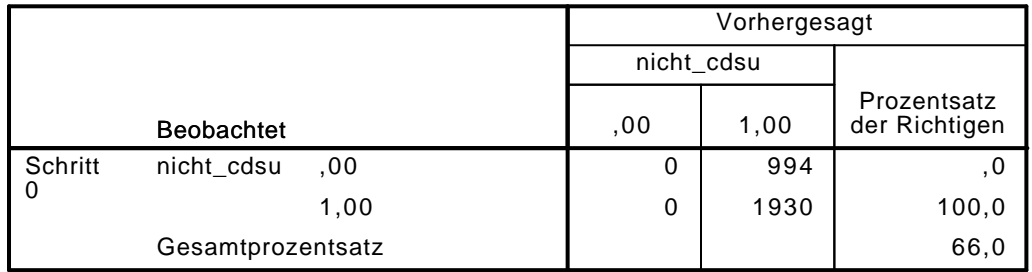

a. Konstante in das Modell einbezogen.

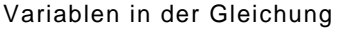

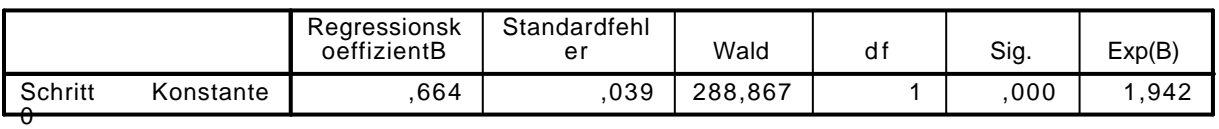

|           |           |                | Wert    | df | Sig. |
|-----------|-----------|----------------|---------|----|------|
| Schritt 0 | Variablen | vn1(1)         | 20,581  | 1  | ,000 |
|           |           | alter          | 69,392  | 1  | ,000 |
|           |           | alter2         | 69,603  | 1  | ,000 |
|           |           | educ2(1)       | 7,716   | 1  | ,005 |
|           |           | beruf_selb(1)  | 2,306   | 1  | ,129 |
|           |           | beruf_abh(1)   | ,456    | 1  | ,499 |
|           |           | arbeiter(1)    | ,139    | 1  | ,709 |
|           |           | gewerk(1)      | 17,744  | 1  | ,000 |
|           |           | arb_gewerk     | 13,621  | 1  | ,000 |
|           |           | reli_kath(1)   | 59,370  | 1  | ,000 |
|           |           | reli_andere(1) | 9,475   | 1  | ,002 |
|           |           | reli_keine(1)  | 28,097  | 1  | ,000 |
|           |           | kiga           | 114,361 | 1  | ,000 |
|           |           | kath_kiga      | 107,866 | 1  | ,000 |
|           |           | diskrim_kat    | 21,166  | 3  | ,000 |
|           |           | diskrim_kat(1) | 2,189   | 1  | ,139 |
|           |           | diskrim_kat(2) | 4,440   | 1  | ,035 |
|           |           | diskrim_kat(3) | 14,679  | 1  | ,000 |

Variablen nicht in der Gleichung<sup>a</sup>

a. Chi-Quadrate der Residuen werden wegen Redundanzen nicht berechnet.

## Block 1: Methode = Einschluß

### Omnibus-Tests der Modellkoeffizienten

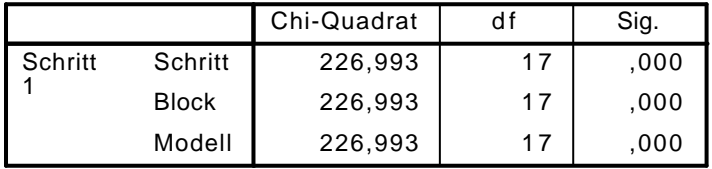

### Modellzusammenfassung

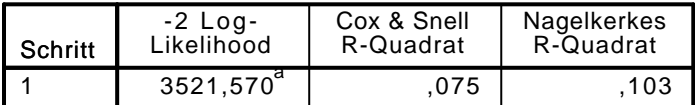

a. Schätzung beendet bei Iteration Nummer 6, weil die Parameterschätzer sich um weniger als ,001 änderten.

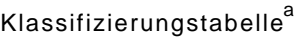

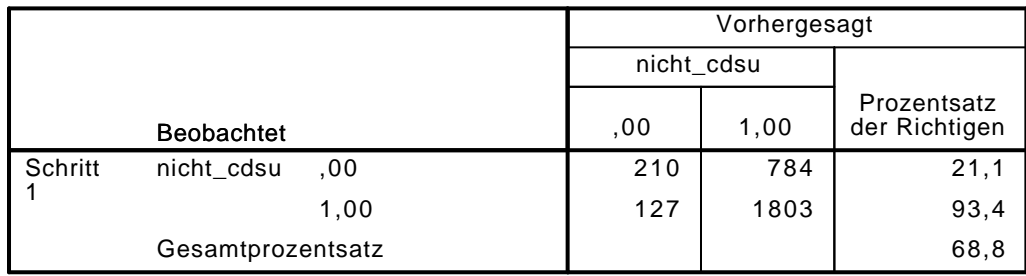

|                            |                    | Regressionsk<br>oeffizientB | Standardfehl<br>er | Wald   | df | Sig. | Exp(B) |
|----------------------------|--------------------|-----------------------------|--------------------|--------|----|------|--------|
| Schritt $1^{\overline{a}}$ | vn1(1)             | $-234$                      | ,089               | 6,931  | 1  | ,008 | ,792   |
|                            | alter              | $-0.18$                     | ,015               | 1,421  | 1  | ,233 | ,982   |
|                            | alter <sub>2</sub> | ,000                        | ,000               | ,056   | 1  | ,813 | 1,000  |
|                            | educ2(1)           | $-205$                      | ,100               | 4,234  | 1  | ,040 | ,815   |
|                            | beruf_selb(1)      | $-072$                      | ,182               | ,154   | 1  | ,694 | ,931   |
|                            | beruf_abh(1)       | , 111                       | ,141               | ,618   | 1  | ,432 | 1,118  |
|                            | arbeiten(1)        | $-1,231$                    | ,116               | 4,000  | 1  | ,046 | ,794   |
|                            | gewerk(1)          | ,289                        | ,169               | 2,948  | 1  | ,086 | 1,336  |
|                            | arb_gewerk         | ,306                        | ,274               | 1,247  | 1  | ,264 | 1,358  |
|                            | reli_kath(1)       | $-0.02$                     | ,244               | ,000   | 1  | ,995 | ,998   |
|                            | reli_andere(1)     | $-1,535$                    | ,409               | 1,711  | 1  | ,191 | ,586   |
|                            | reli_keine(1)      | $-277$                      | ,172               | 2,593  | 1  | ,107 | ,758   |
|                            | kiga               | $-232$                      | ,057               | 16,764 | 1  | ,000 | ,793   |
|                            | kath_kiga          | $-123$                      | ,081               | 2,312  | 1  | ,128 | ,884   |
|                            | diskrim_kat        |                             |                    | 12,320 | 3  | ,006 |        |
|                            | diskrim_kat(1)     | $-172$                      | ,215               | ,636   | 1  | ,425 | ,842   |
|                            | diskrim_kat(2)     | ,629                        | ,372               | 2,867  | 1  | ,090 | 1,877  |
|                            | diskrim_kat(3)     | 2,556                       | ,839               | 9,283  | 1  | ,002 | 12,888 |
|                            | Konstante          | 2,291                       | ,390               | 34,602 | 1  | ,000 | 9,888  |

Variablen in der Gleichung

a. In Schritt 1 eingegebene Variablen: vn1, alter, alter2, educ2, beruf selb, beruf abh, arbeiter, gewerk, arb\_gewerk, reli\_kath, reli\_andere, reli\_keine, kiga, kath\_kiga, diskrim\_kat.

```
LOGISTIC REGRESSION VARIABLES nicht_cdsu
```
/METHOD=ENTER vn1 alter alter2 educ2 beruf\_selb beruf\_abh arbeiter gewerk arb\_gewerk reli /CONTRAST (vn1)=Indicator(1)

```
 /CONTRAST (educ2)=Indicator(1)
/CONTRAST (beruf_selb)=Indicator(1)
/CONTRAST (beruf_abh)=Indicator(1)
/CONTRAST (arbeiter)=Indicator(1)
/CONTRAST (gewerk)=Indicator(1)
/CONTRAST (reli_kath)=Indicator(1)
/CONTRAST (reli_andere)=Indicator(1)
/CONTRAST (reli_keine)=Indicator(1)
/CONTRAST (diskrim_kat)=Indicator(1)
/CRITERIA=PIN(.05) POUT(.10) ITERATE(20) CUT(.5).
```
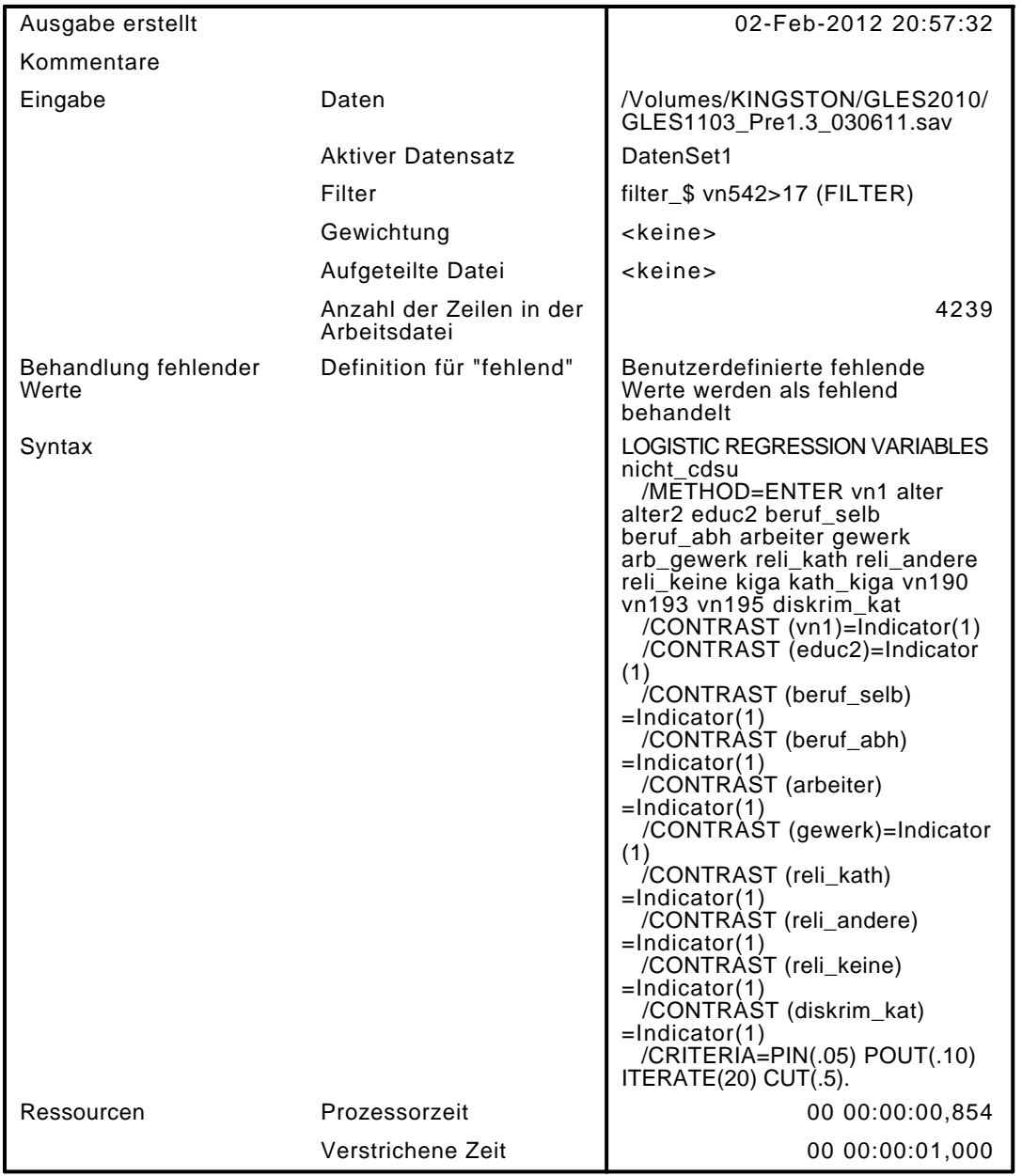

[DatenSet1] /Volumes/KINGSTON/GLES2010/GLES1103\_Pre1.3\_030611.sav

### Zusammenfassung der Fallverarbeitung

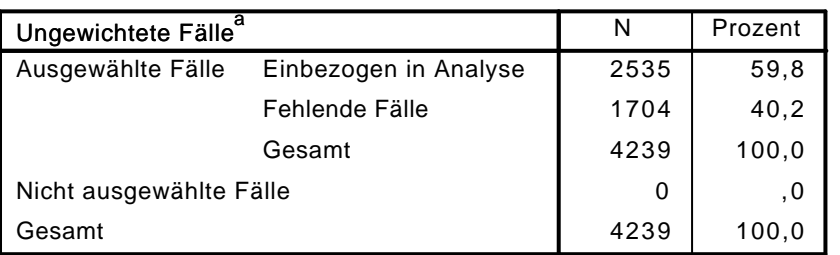

a. Wenn die Gewichtung wirksam ist, finden Sie die Gesamtzahl der Fälle in der Klassifizierungstabelle.

### Codierung abhängiger Variablen

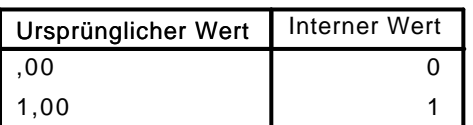

|                |                               |            |       | Parametercodierung |       |
|----------------|-------------------------------|------------|-------|--------------------|-------|
|                |                               | Häufigkeit | (1)   | (2)                | (3)   |
| diskrim_kat    | ,00 kein MH                   | 2368       | ,000  | ,000               | ,000  |
|                | 1,00 privilegiert             | 82         | 1,000 | ,000               | ,000  |
|                | 2,00 diskrim niedrig          | 46         | ,000  | 1,000              | ,000  |
|                | 3,00 diskrim hoch             | 39         | .000  | ,000               | 1,000 |
| educ2          | ,00 weniger als<br>Realschule | 1029       | ,000  |                    |       |
|                | 1,00 mindestens<br>Realschule | 1506       | 1,000 |                    |       |
| beruf_selb     | 00,                           | 2273       | .000  |                    |       |
|                | 1,00                          | 262        | 1,000 |                    |       |
| beruf_abh      | ,00                           | 556        | ,000  |                    |       |
|                | 1,00                          | 1979       | 1,000 |                    |       |
| arbeiter       | ,00                           | 1861       | ,000  |                    |       |
|                | 1,00                          | 674        | 1,000 |                    |       |
| gewerk         | 0                             | 2199       | ,000  |                    |       |
|                | 1                             | 336        | 1,000 |                    |       |
| reli_keine     | ,00                           | 1841       | ,000  |                    |       |
|                | 1,00                          | 694        | 1,000 |                    |       |
| reli_andere    | 00 <sub>1</sub>               | 2469       | .000  |                    |       |
|                | 1,00                          | 66         | 1,000 |                    |       |
| reli_kath      | ,00                           | 1771       | ,000  |                    |       |
|                | 1,00                          | 764        | 1,000 |                    |       |
| vn1 Geschlecht | 1 männlich                    | 1263       | ,000  |                    |       |
|                | 2 weiblich                    | 1272       | 1,000 |                    |       |

Codierungen kategorialer Variablen

# Block 0: Anfangsblock

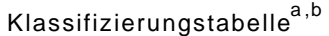

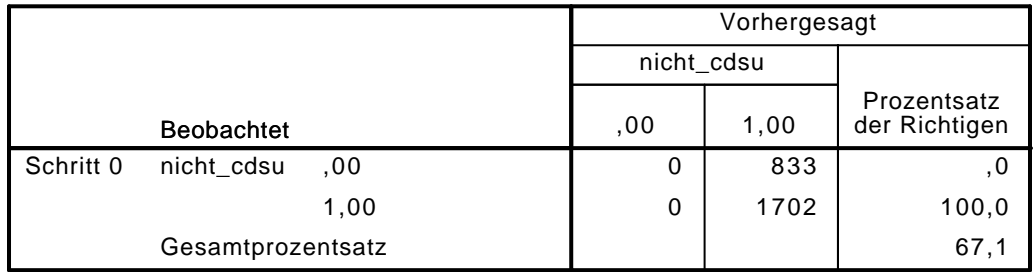

a. Konstante in das Modell einbezogen.

Variablen in der Gleichung

|           |           | Rearessionsk<br>oeffizientB | Standardfehl<br>er | Wald    | a 1 | Sig. | Exp(B) |
|-----------|-----------|-----------------------------|--------------------|---------|-----|------|--------|
| Schritt 0 | Konstante | 715                         | 042                | 285,537 |     | 000  | 2.043  |

|           |           |                    | Wert    | df | Sig. |
|-----------|-----------|--------------------|---------|----|------|
| Schritt 0 | Variablen | vn1(1)             | 12,035  | 1  | ,001 |
|           |           | alter              | 50,924  | 1  | ,000 |
|           |           | alter <sub>2</sub> | 51,178  | 1  | ,000 |
|           |           | educ2(1)           | 5,760   | 1  | ,016 |
|           |           | beruf_selb(1)      | 1,206   | 1  | ,272 |
|           |           | beruf_abh(1)       | ,719    | 1  | ,396 |
|           |           | arbeiter(1)        | ,002    | 1  | ,964 |
|           |           | gewerk(1)          | 13,451  | 1  | ,000 |
|           |           | arb_gewerk         | 11,529  | 1  | ,001 |
|           |           | reli_kath(1)       | 64,203  | 1  | ,000 |
|           |           | reli_andere(1)     | 11,351  | 1  | ,001 |
|           |           | reli_keine(1)      | 26,271  | 1  | ,000 |
|           |           | kiga               | 98,111  | 1  | ,000 |
|           |           | kath_kiga          | 111,086 | 1  | ,000 |
|           |           | vn190              | 539,353 | 1  | ,000 |
|           |           | vn193              | 113,520 | 1  | ,000 |
|           |           | vn195              | 48,623  | 1  | ,000 |
|           |           | diskrim_kat        | 18,962  | 3  | ,000 |
|           |           | diskrim_kat(1)     | 1,460   | 1  | ,227 |
|           |           | diskrim_kat(2)     | 3,753   | 1  | ,053 |
|           |           | diskrim_kat(3)     | 13,807  | 1  | ,000 |

Variablen nicht in der Gleichung<sup>a</sup>

a. Chi-Quadrate der Residuen werden wegen Redundanzen nicht berechnet.

## Block 1: Methode = Einschluß

### Omnibus-Tests der Modellkoeffizienten

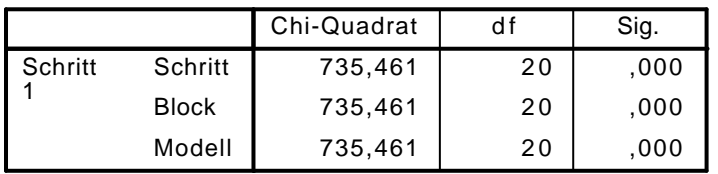

Modellzusammenfassung

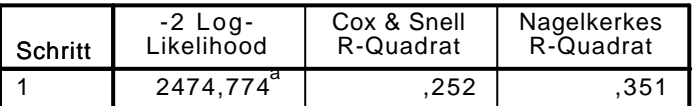

a. Schätzung beendet bei Iteration Nummer 6, weil die Parameterschätzer sich um weniger als ,001 änderten.

### Klassifizierungstabelle<sup>a</sup>

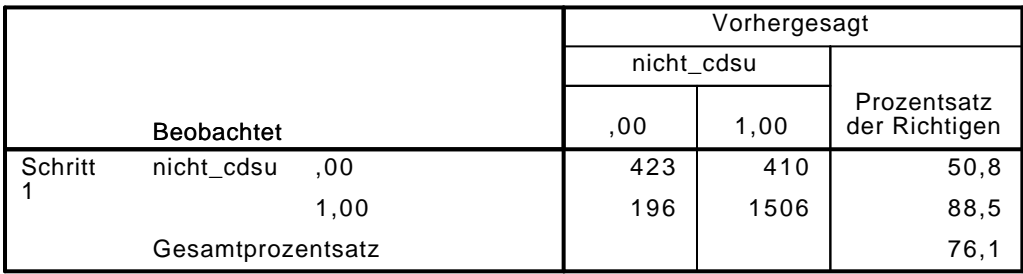

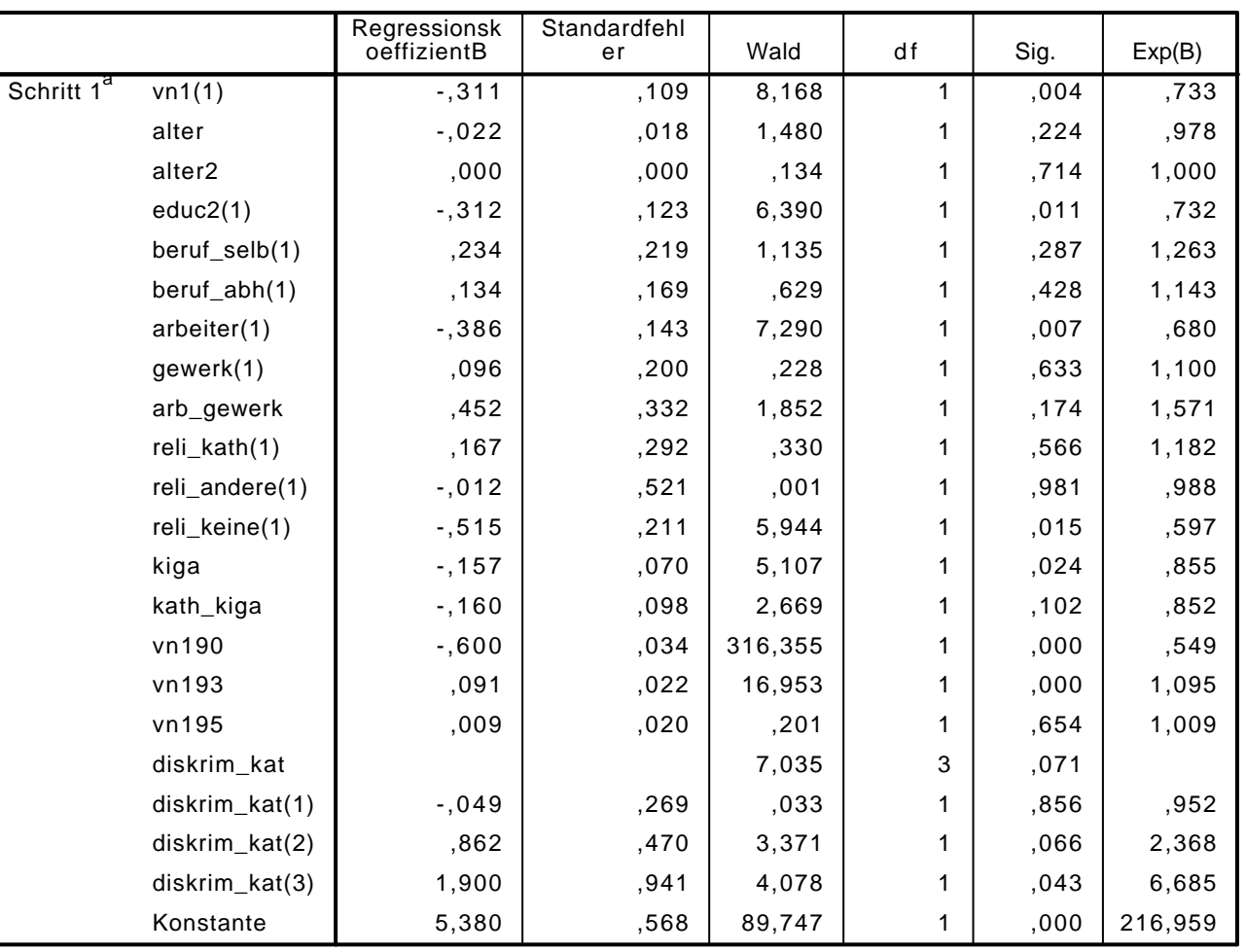

Variablen in der Gleichung

a. In Schritt 1 eingegebene Variablen: vn1, alter, alter2, educ2, beruf\_selb, beruf\_abh, arbeiter, gewerk, arb\_gewerk, reli\_kath, reli\_andere, reli\_keine, kiga, kath\_kiga, vn190, vn193, vn195, diskrim\_kat.